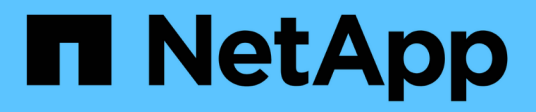

### **SnapMirror API-Methoden**

Element Software

NetApp January 15, 2024

This PDF was generated from https://docs.netapp.com/de-de/element-software-123/api/reference\_element\_api\_abortsnapmirrorrelationship.html on January 15, 2024. Always check docs.netapp.com for the latest.

# **Inhalt**

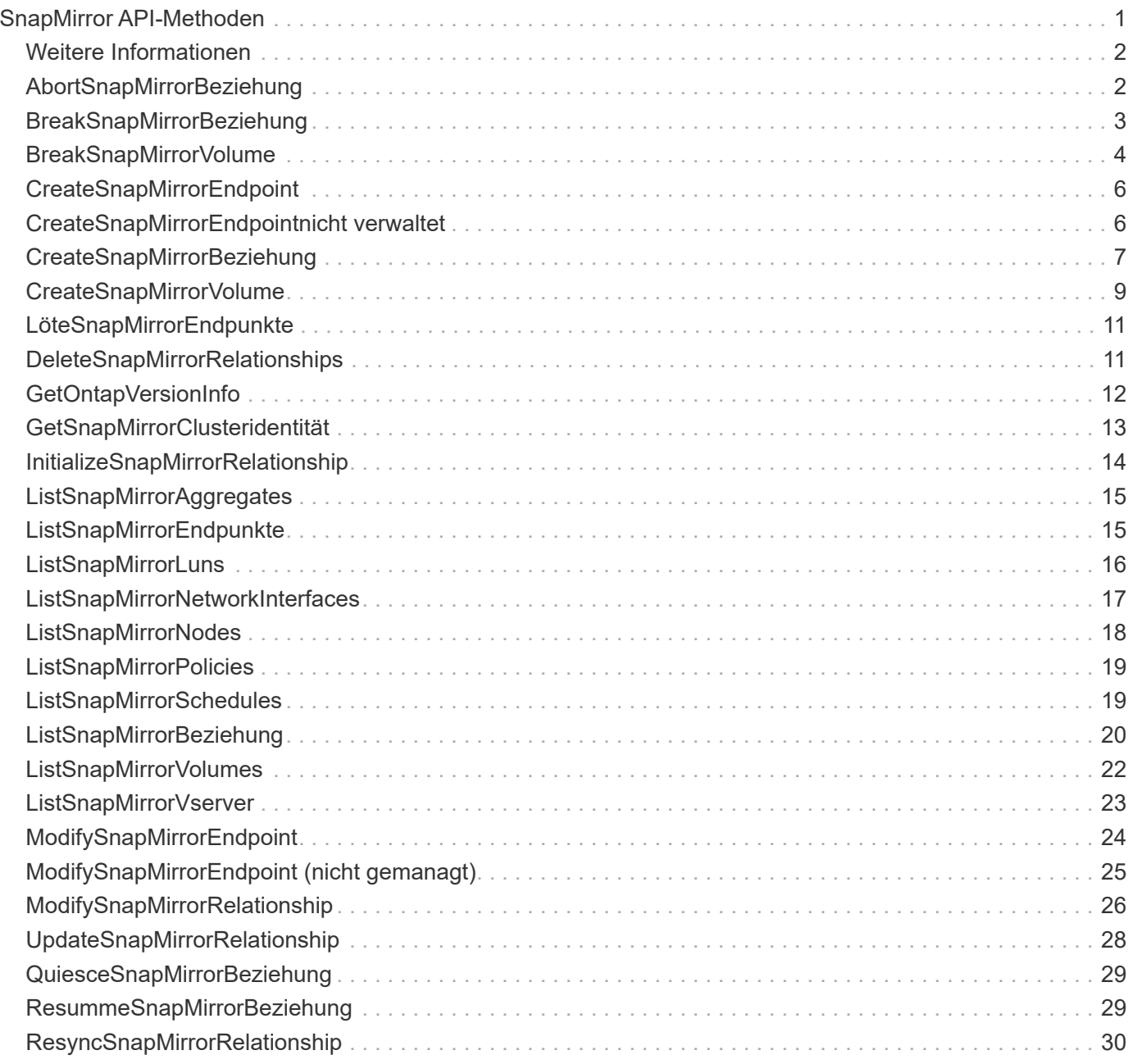

# <span id="page-2-0"></span>**SnapMirror API-Methoden**

Die SnapMirror API-Methoden werden von der Element Web-Benutzeroberfläche zum Management von Snapshots verwendet, die mit Remote-ONTAP-Systemen gespiegelt wurden. Diese Methoden sind nur für die Verwendung durch Element Web UI gedacht. Wenn Sie API-Zugriff auf die SnapMirror-Funktion benötigen, verwenden Sie die ONTAP-APIs. Beispiele für Anfragen und Rückgabeverfahren werden nicht für SnapMirror API-Methoden zur Verfügung gestellt.

- [AbortSnapMirrorBeziehung](#page-3-1)
- [BreakSnapMirrorBeziehung](#page-4-0)
- [BreakSnapMirrorVolume](#page-5-0)
- [CreateSnapMirrorEndpoint](#page-7-0)
- [CreateSnapMirrorEndpointnicht verwaltet](#page-7-1)
- [CreateSnapMirrorBeziehung](#page-8-0)
- [CreateSnapMirrorVolume](#page-10-0)
- [LöteSnapMirrorEndpunkte](#page-12-0)
- [DeleteSnapMirrorRelationships](#page-12-1)
- [GetOntapVersionInfo](#page-13-0)
- [GetSnapMirrorClusteridentität](#page-14-0)
- [InitializeSnapMirrorRelationship](#page-15-0)
- [ListSnapMirrorAggregates](#page-16-0)
- [ListSnapMirrorEndpunkte](#page-16-1)
- [ListSnapMirrorLuns](#page-17-0)
- [ListSnapMirrorNetworkInterfaces](#page-18-0)
- [ListSnapMirrorNodes](#page-19-0)
- [ListSnapMirrorPolicies](#page-20-0)
- [ListSnapMirrorSchedules](#page-20-1)
- [ListSnapMirrorBeziehung](#page-21-0)
- [ListSnapMirrorVolumes](#page-23-0)
- [ListSnapMirrorVserver](#page-24-0)
- [ModifySnapMirrorEndpoint](#page-25-0)
- [ModifySnapMirrorEndpoint \(nicht gemanagt\)](#page-26-0)
- [ModifySnapMirrorRelationship](#page-27-0)
- [UpdateSnapMirrorRelationship](#page-29-0)
- [QuiesceSnapMirrorBeziehung](#page-30-0)
- [ResummeSnapMirrorBeziehung](#page-30-1)
- [ResyncSnapMirrorRelationship](#page-31-0)

### <span id="page-3-0"></span>**Weitere Informationen**

- ["Dokumentation von SolidFire und Element Software"](https://docs.netapp.com/us-en/element-software/index.html)
- ["Dokumentation für frühere Versionen von NetApp SolidFire und Element Produkten"](https://docs.netapp.com/sfe-122/topic/com.netapp.ndc.sfe-vers/GUID-B1944B0E-B335-4E0B-B9F1-E960BF32AE56.html)

### <span id="page-3-1"></span>**AbortSnapMirrorBeziehung**

Die Web-UI der Element Software verwendet das AbortSnapMirrorRelationship Methode zum Stoppen von SnapMirror Transfers, die gestartet wurden, aber noch nicht abgeschlossen sind.

#### **Parameter**

Diese Methode verfügt über die folgenden Eingabeparameter:

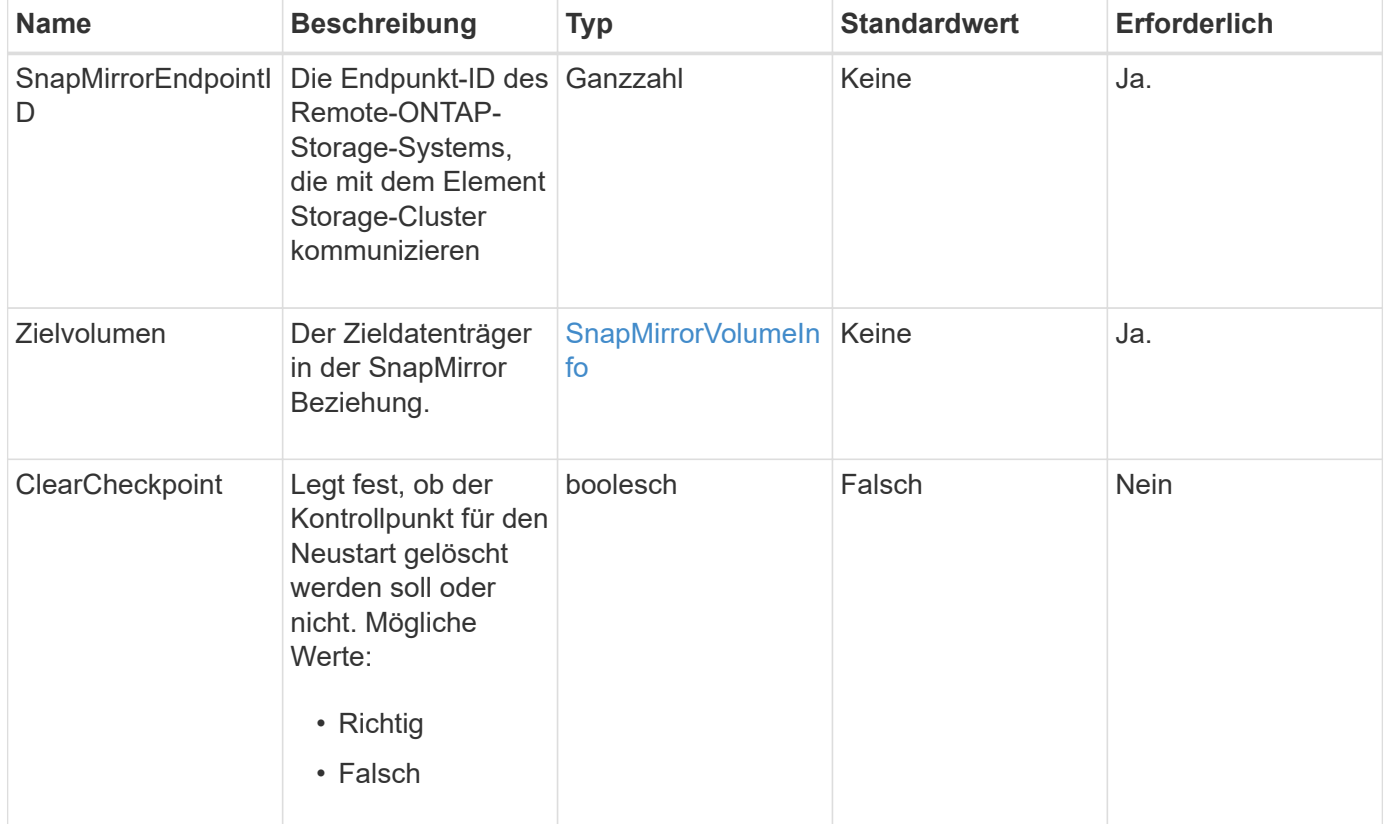

#### **Rückgabewerte**

Diese Methode verfügt über die folgenden Rückgabewerte:

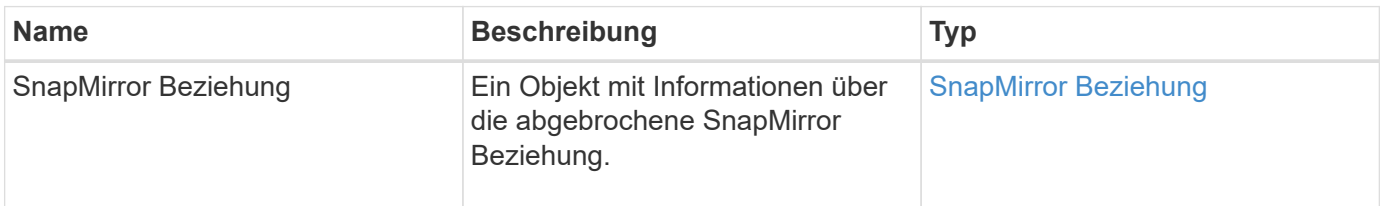

10.1

## <span id="page-4-0"></span>**BreakSnapMirrorBeziehung**

Die Element Web-UI verwendet das BreakSnapMirrorRelationship Methode zum Unterbrechen einer SnapMirror Beziehung. Wenn eine SnapMirror Beziehung unterbrochen wird, wird das Zielvolume schreibgeschützt und unabhängig gemacht und kann dann von der Quelle umgeleitet werden. Sie können die Beziehung zum wiederherstellen ResyncSnapMirrorRelationship API-Methode. Diese Methode erfordert, dass das ONTAP-Cluster verfügbar ist.

#### **Parameter**

Diese Methode verfügt über die folgenden Eingabeparameter:

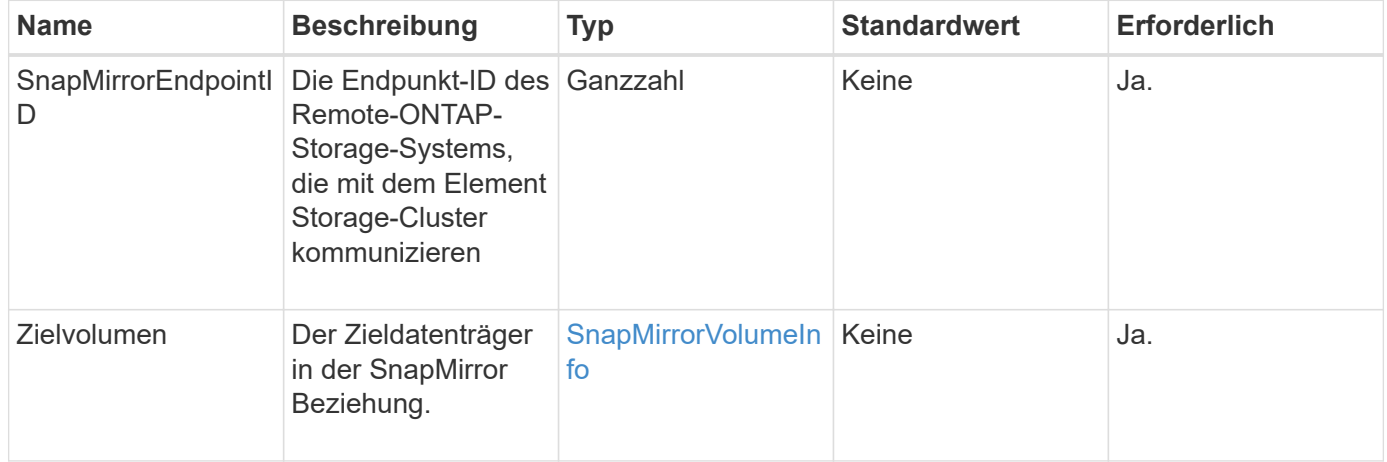

#### **Rückgabewerte**

Diese Methode verfügt über die folgenden Rückgabewerte:

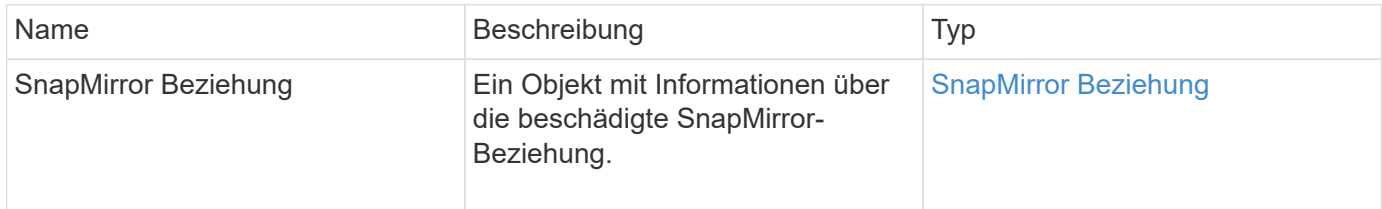

#### **Neu seit Version**

10.1

#### **Weitere Informationen**

[BreakSnapMirrorVolume](#page-5-0)

### <span id="page-5-0"></span>**BreakSnapMirrorVolume**

Die Element Web-UI verwendet das BreakSnapMirrorVolume Methode zum Unterbrechen der SnapMirror Beziehung zwischen einem ONTAP Quell-Container und dem Element Ziel-Volume Ein Element SnapMirror Volume zu zerbrechen ist nützlich, wenn ein ONTAP System nicht mehr verfügbar ist, während Daten in ein Element Volume repliziert werden. Mit dieser Funktion kann ein Storage-Administrator die Kontrolle über ein Element SnapMirror Volume übernehmen, die Beziehung zum Remote ONTAP System unterbrechen und das Volume zu einem früheren Snapshot zurücksetzen.

#### **Parameter**

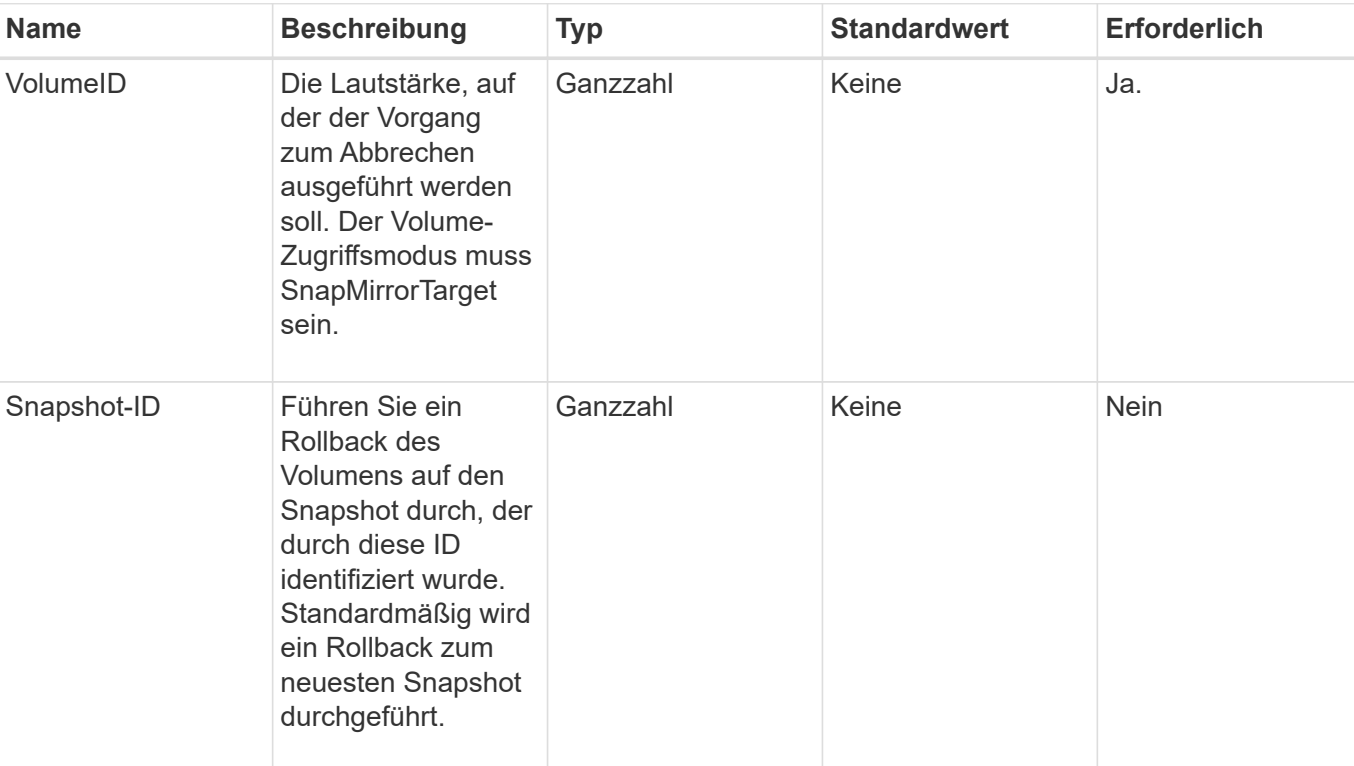

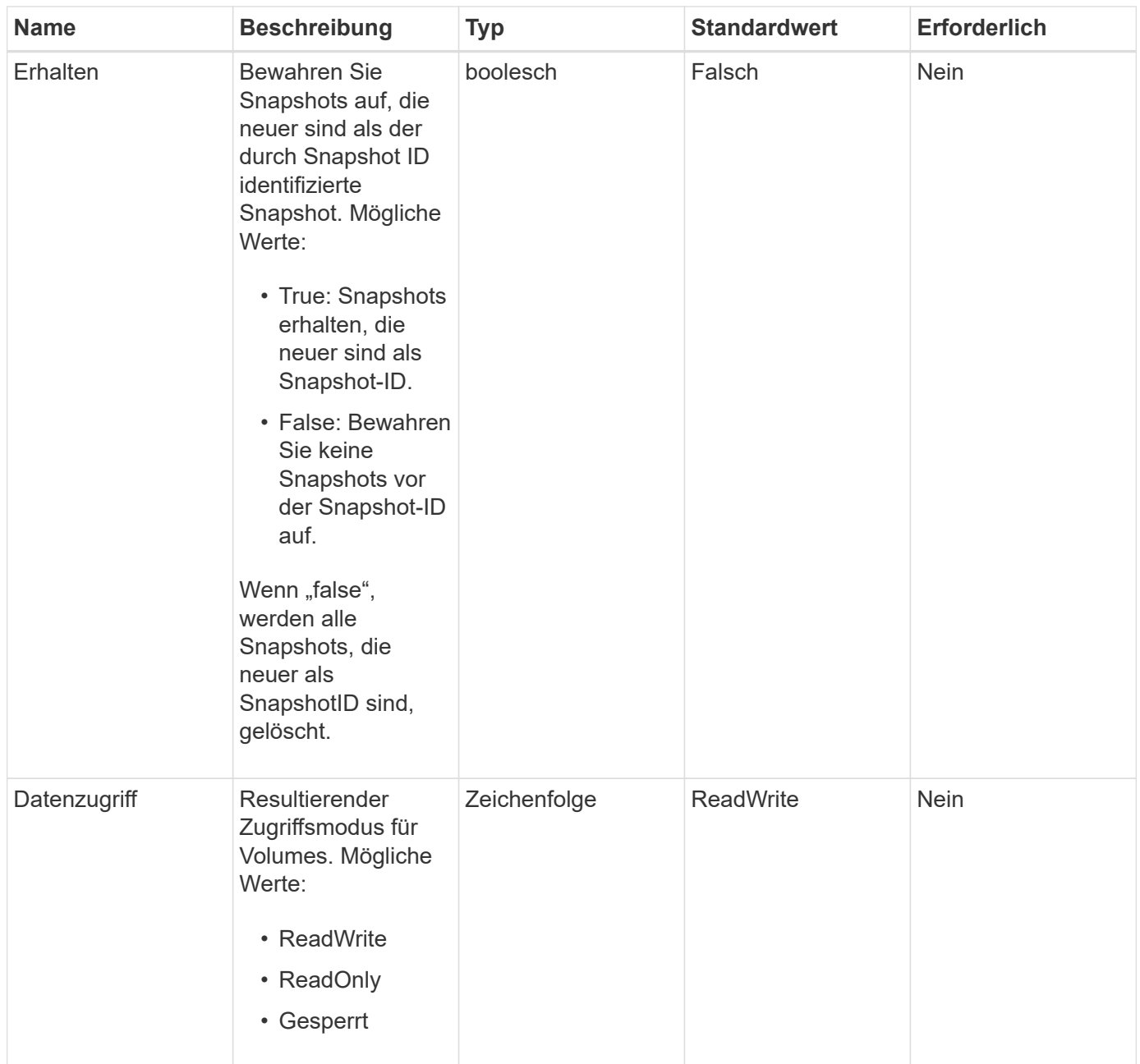

Diese Methode hat keine Rückgabewerte.

#### **Neu seit Version**

10.0

#### **Weitere Informationen**

[BreakSnapMirrorBeziehung](#page-4-0)

### <span id="page-7-0"></span>**CreateSnapMirrorEndpoint**

Die Element Web-UI verwendet das CreateSnapMirrorEndpoint Methode zum Erstellen einer Beziehung zu einem Remote-SnapMirror-Endpunkt

#### **Parameter**

Diese Methode verfügt über die folgenden Eingabeparameter:

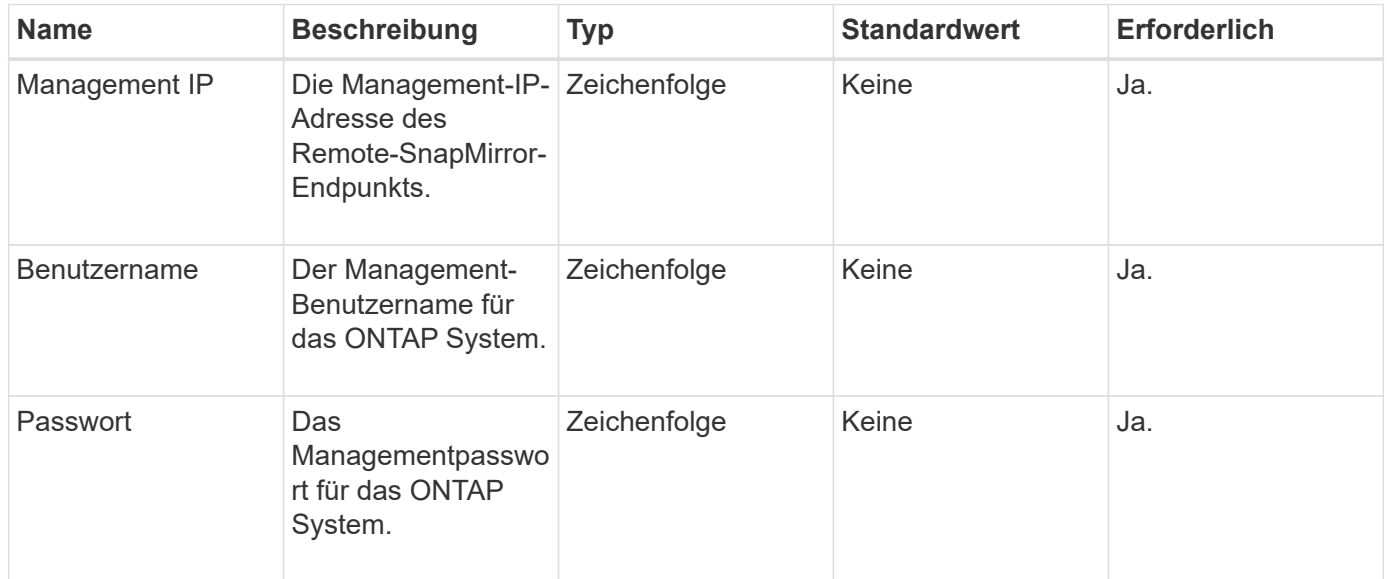

#### **Rückgabewerte**

Diese Methode verfügt über die folgenden Rückgabewerte:

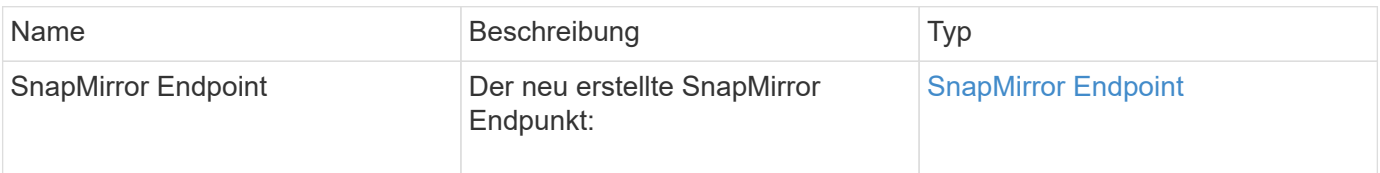

#### **Neu seit Version**

10.0

### <span id="page-7-1"></span>**CreateSnapMirrorEndpointnicht verwaltet**

Das Element Software Storage-System verwendet das

CreateSnapMirrorEndpointUnmanaged Methode, um Remote-Endpunkte ohne Management von SnapMirror zu ermöglichen, um mit einem Element Storage-Cluster zu kommunizieren. Nicht verwaltete Endpunkte können nicht mit den Element SnapMirror APIs administriert werden. Sie müssen mit ONTAP Managementsoftware oder APIs gemanagt werden.

#### **Parameter**

Diese Methode verfügt über die folgenden Eingabeparameter:

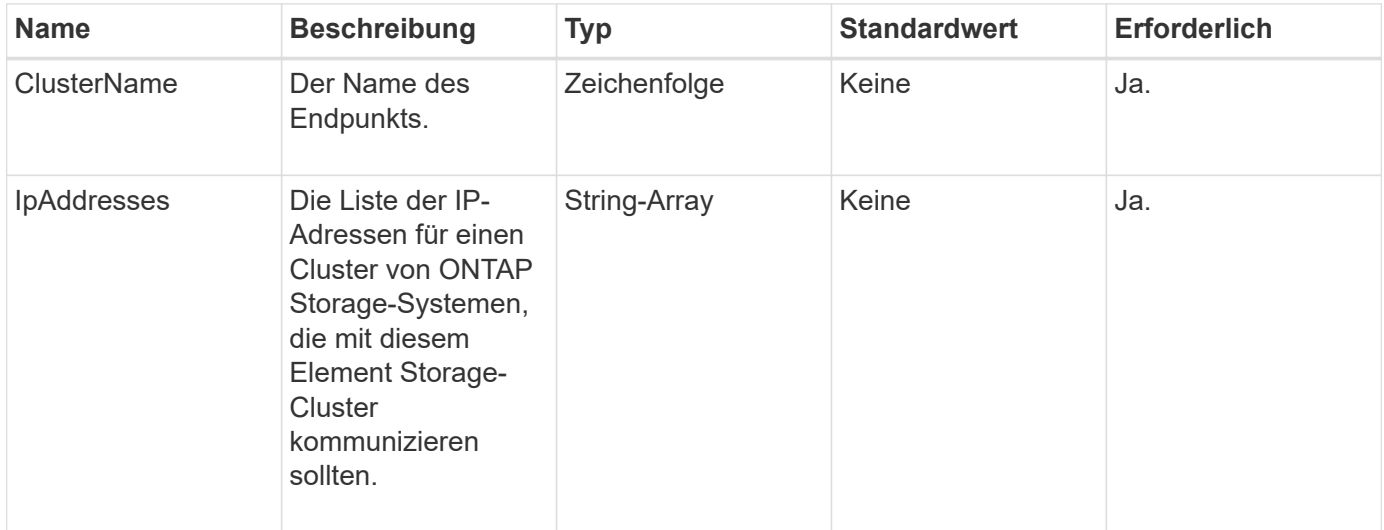

#### **Rückgabewerte**

Diese Methode verfügt über die folgenden Rückgabewerte:

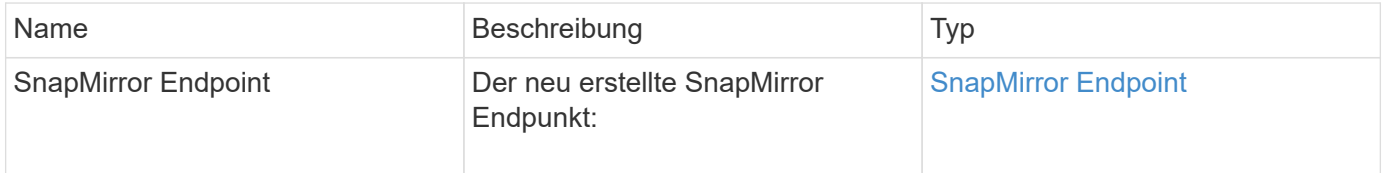

#### **Neu seit Version**

10.3

### <span id="page-8-0"></span>**CreateSnapMirrorBeziehung**

Die Element Web-UI verwendet das CreateSnapMirrorRelationship Methode zum Erstellen einer erweiterten SnapMirror Datensicherungsbeziehung zwischen einem Quellund Ziel-Endpunkt

#### **Parameter**

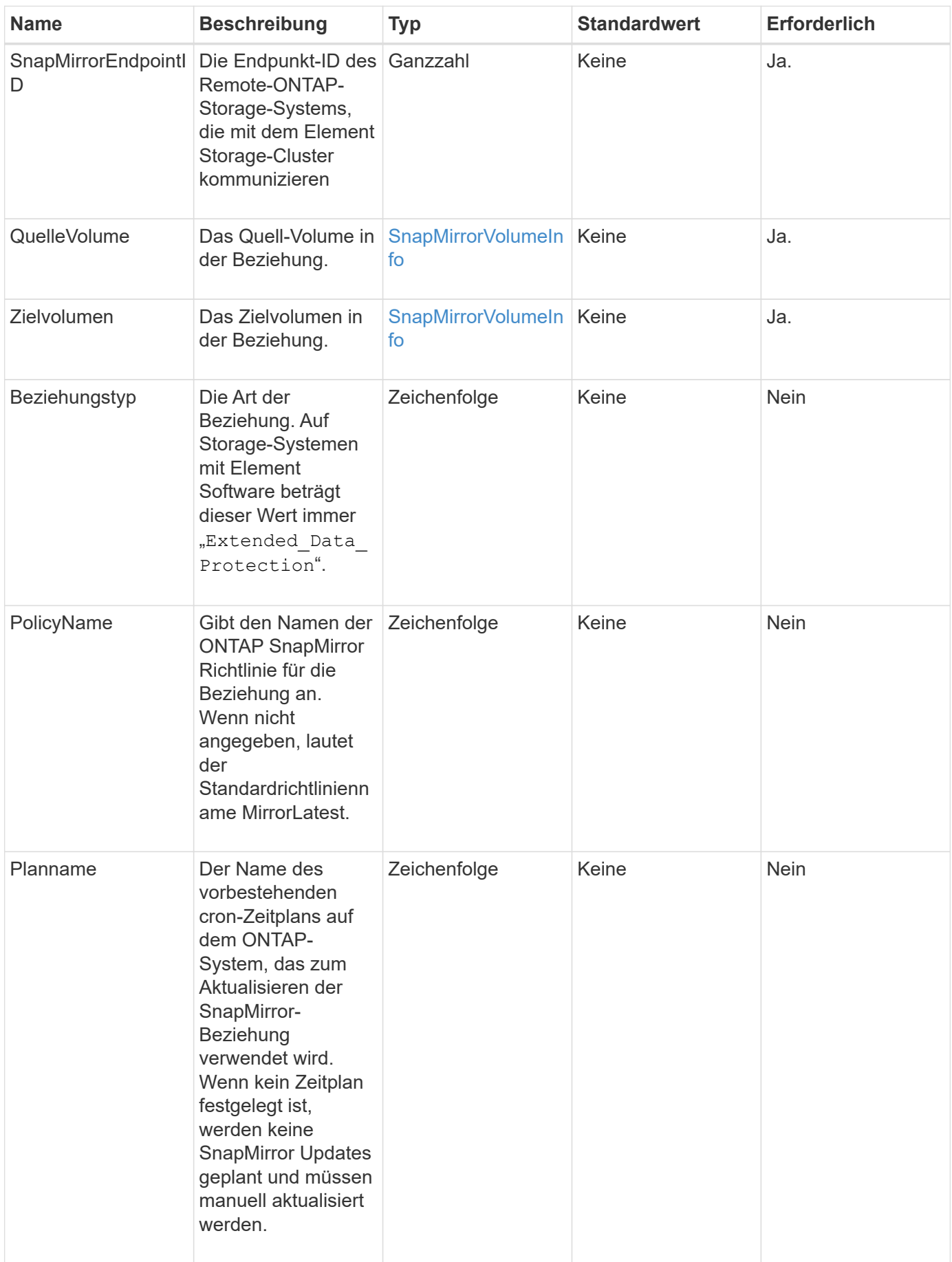

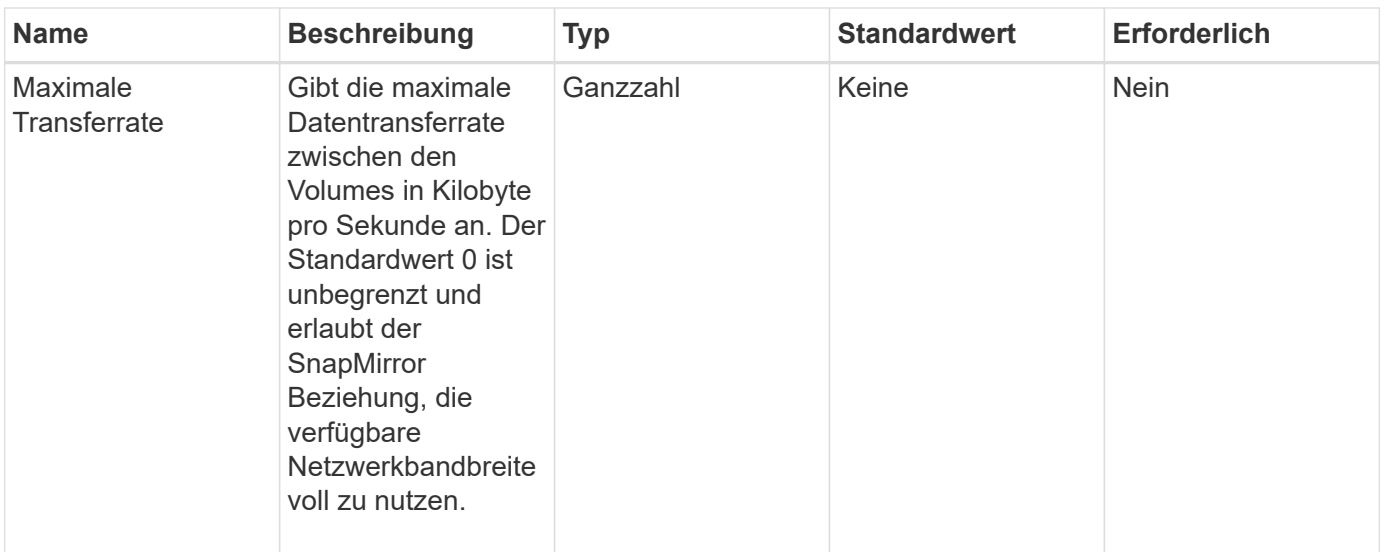

Diese Methode verfügt über die folgenden Rückgabewerte:

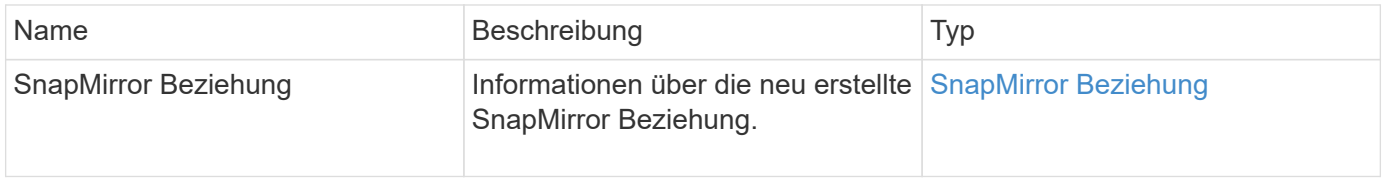

#### **Neu seit Version**

10.1

## <span id="page-10-0"></span>**CreateSnapMirrorVolume**

Die Element Web-UI verwendet das CreateSnapMirrorVolume Methode zur Erstellung eines Volumes auf dem Remote-ONTAP-System

#### **Parameter**

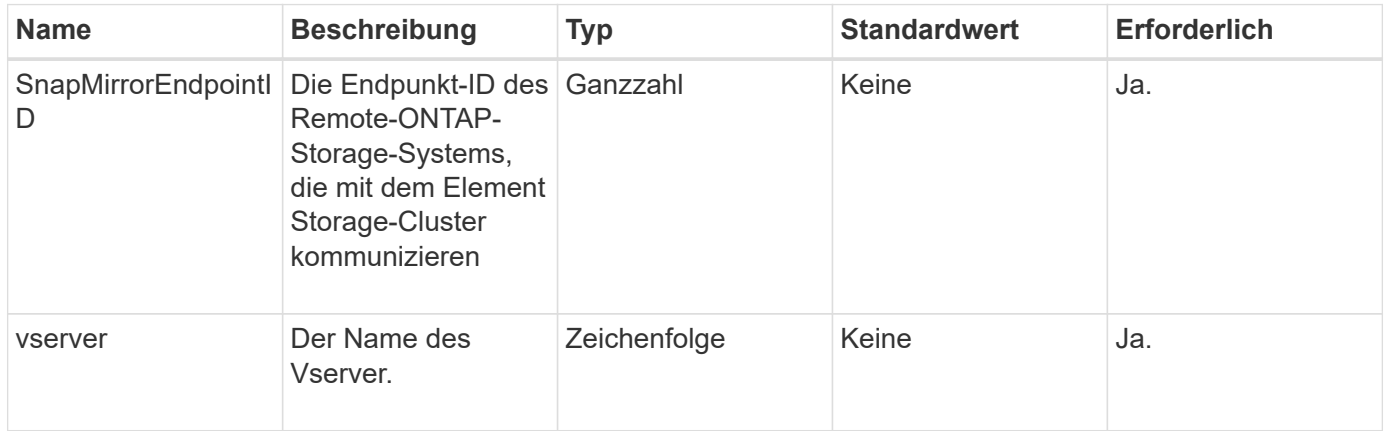

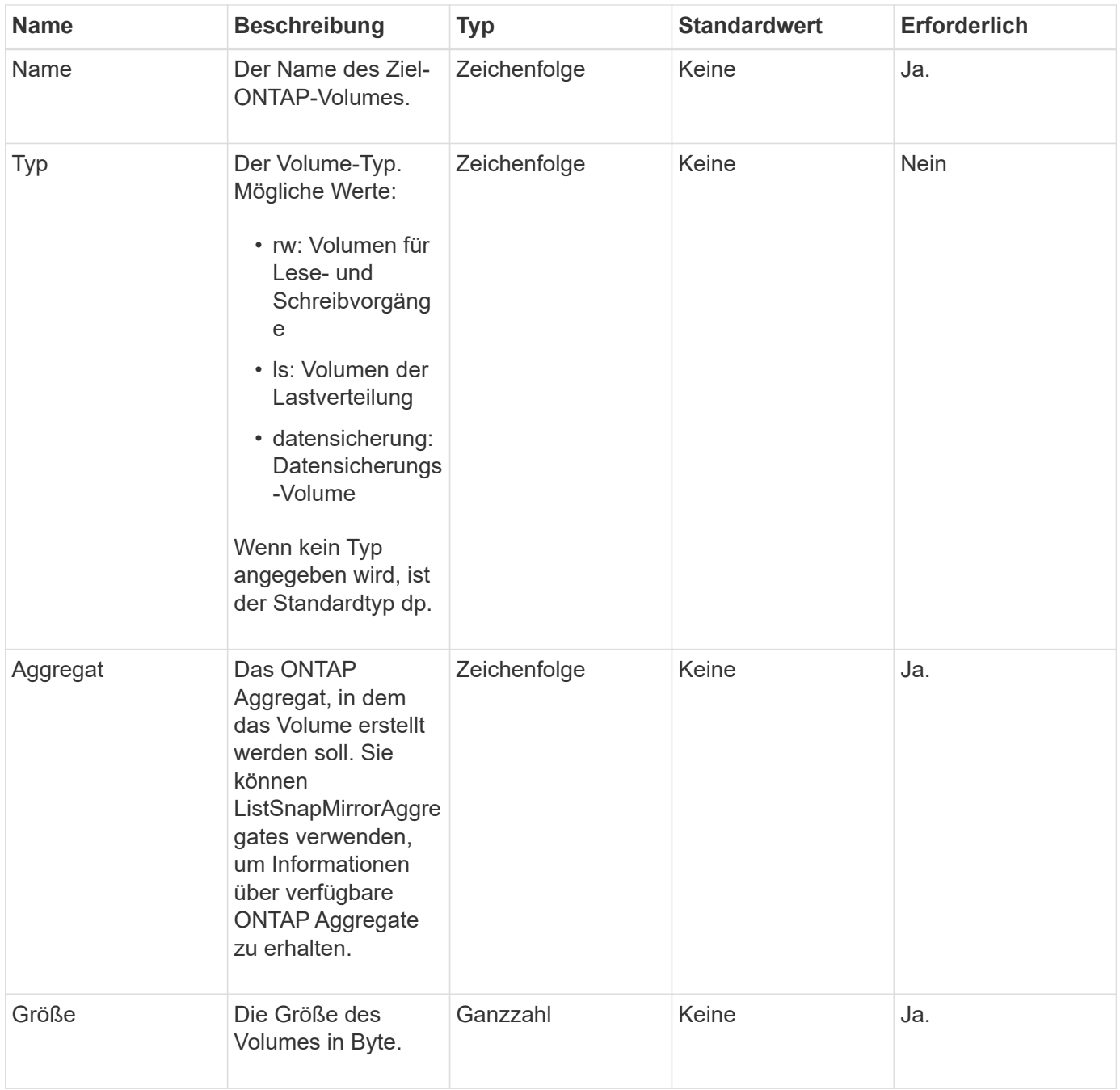

Diese Methode verfügt über die folgenden Rückgabewerte:

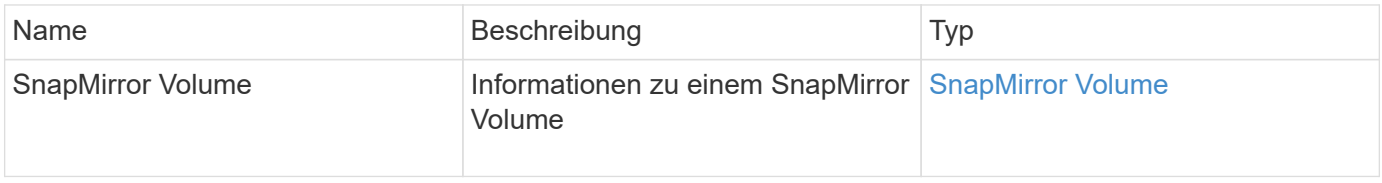

#### **Neu seit Version**

10.1

### <span id="page-12-0"></span>**LöteSnapMirrorEndpunkte**

Die Element Web-UI verwendet DeleteSnapMirrorEndpoints Um einen oder mehrere SnapMirror Endpunkte aus dem System zu löschen.

#### **Parameter**

Diese Methode verfügt über den folgenden Eingabeparameter:

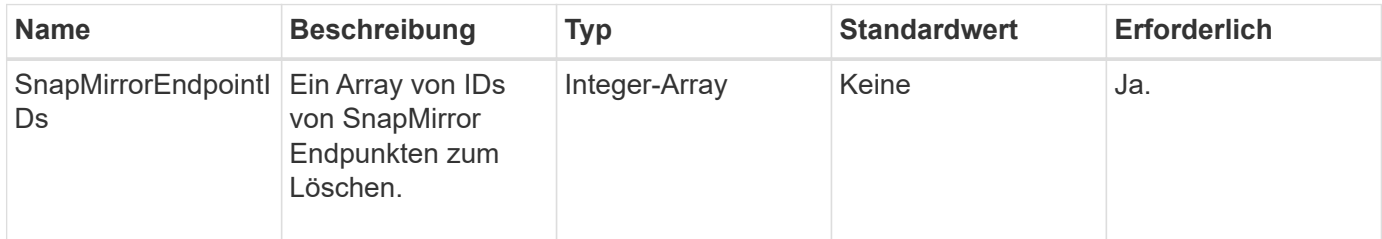

#### **Rückgabewerte**

Diese Methode hat keine Rückgabewerte.

#### **Neu seit Version**

10.0

### <span id="page-12-1"></span>**DeleteSnapMirrorRelationships**

Die Element Web-UI verwendet das DeleteSnapMirrorRelationships Methode zum Entfernen einer oder mehrerer SnapMirror Beziehungen zwischen einem Quell- und Ziel-Endpunkt

#### **Parameter**

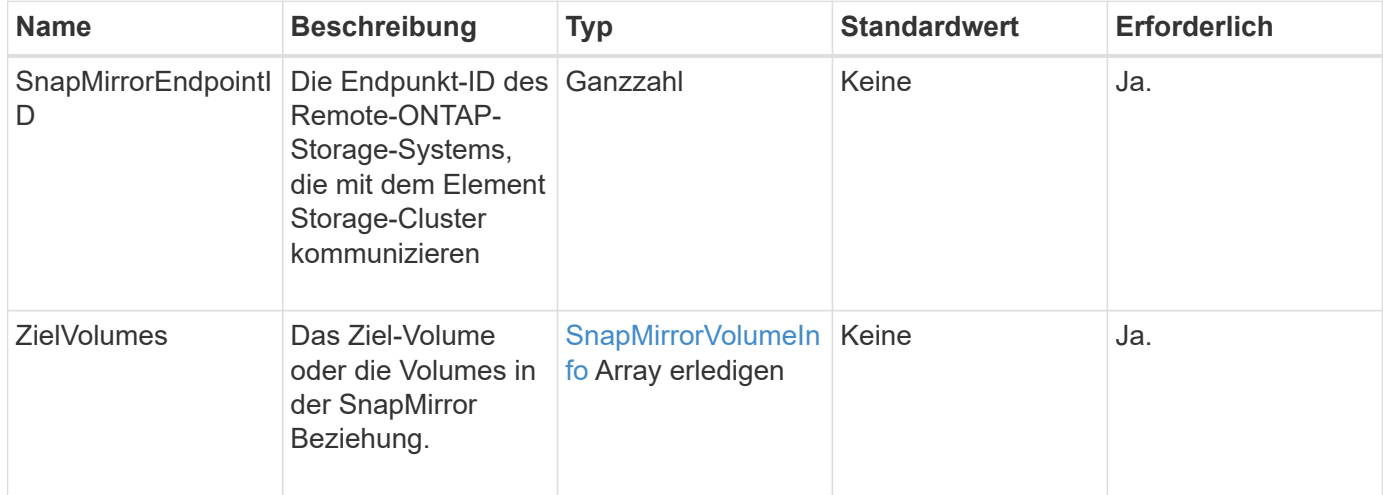

Diese Methode verfügt über die folgenden Rückgabewerte:

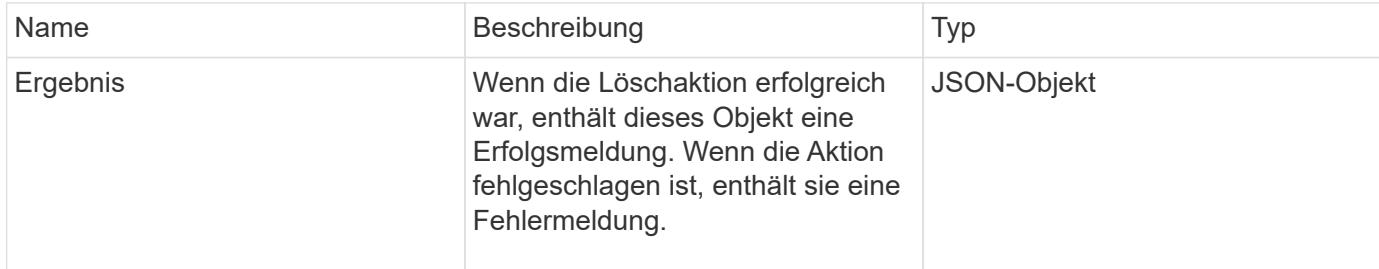

#### **Neu seit Version**

10.1

### <span id="page-13-0"></span>**GetOntapVersionInfo**

Die Element Web-UI verwendet GetOntapVersionInfo Informationen zur Unterstützung der API-Version vom ONTAP-Cluster in einer SnapMirror Beziehung

#### **Parameter**

Diese Methode verfügt über den folgenden Eingabeparameter:

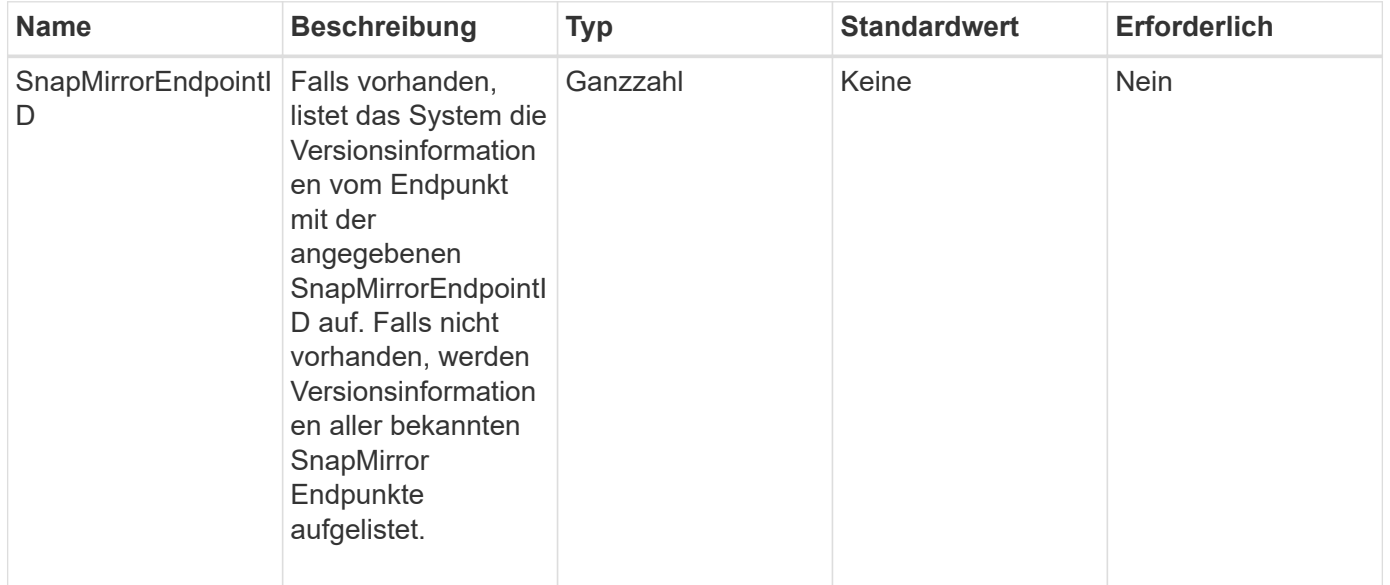

#### **Rückgabewert**

Diese Methode hat den folgenden Rückgabewert:

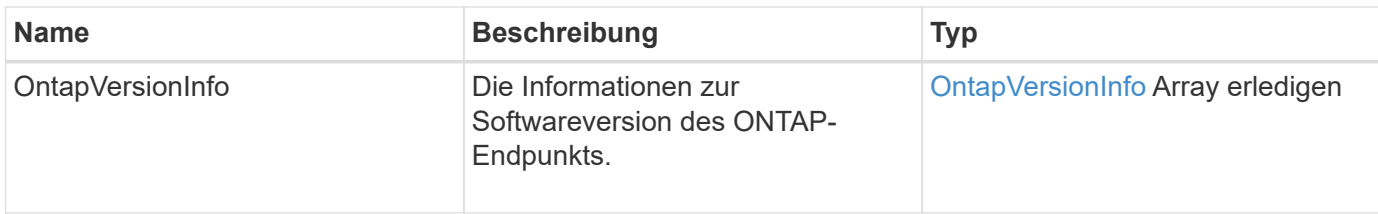

#### **Neu seit Version**

10.1

### <span id="page-14-0"></span>**GetSnapMirrorClusteridentität**

Die Web-UI der Element Software verwendet GetSnapMirrorClusterIdentity Um Identitätsinformationen über das ONTAP Cluster anzuzeigen.

#### **Parameter**

Diese Methode verfügt über den folgenden Eingabeparameter:

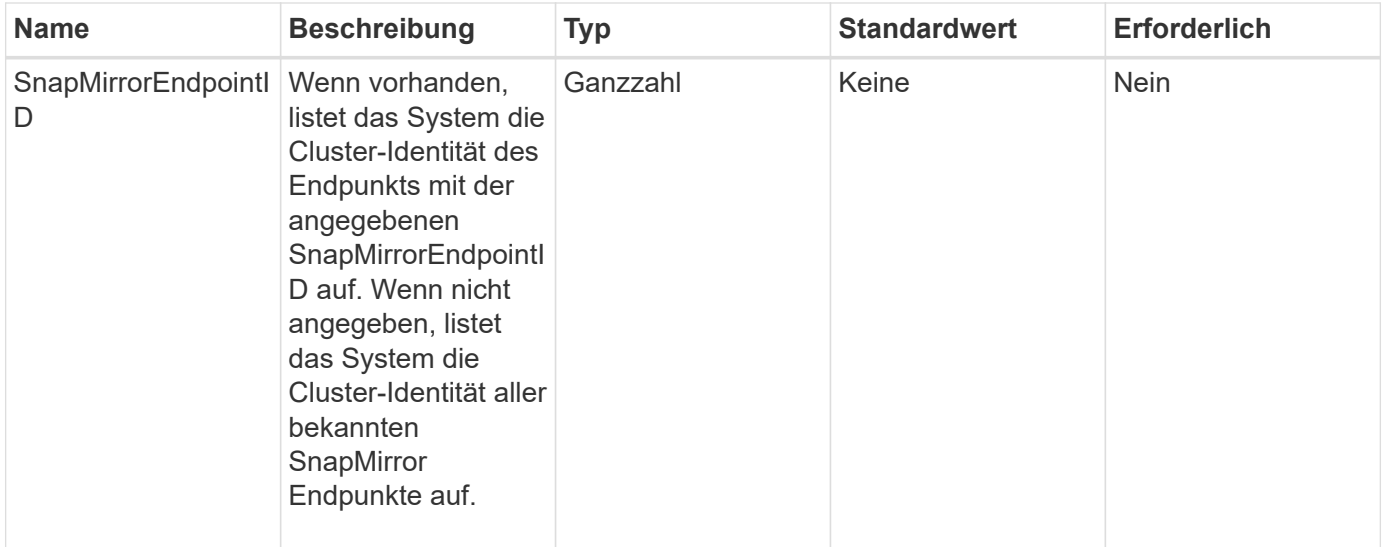

#### **Rückgabewert**

Diese Methode hat den folgenden Rückgabewert:

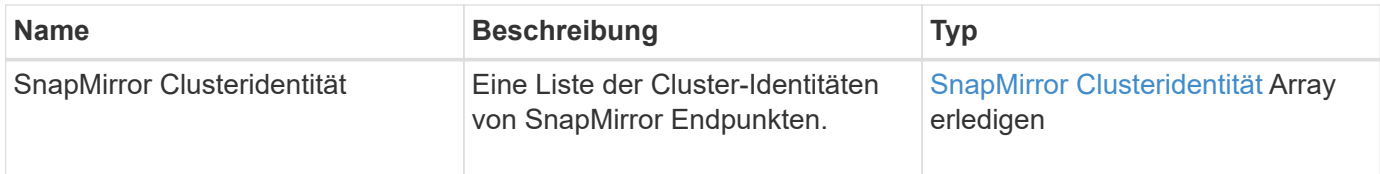

#### **Neu seit Version**

10.1

### <span id="page-15-0"></span>**InitializeSnapMirrorRelationship**

Die Web-UI der Element Software verwendet das

InitializeSnapMirrorRelationship Methode zum Initialisieren des Ziel-Volumes in einer SnapMirror Beziehung, indem ein erster Basistransfer zwischen den Clustern durchgeführt wird.

#### **Parameter**

Diese Methode verfügt über die folgenden Eingabeparameter:

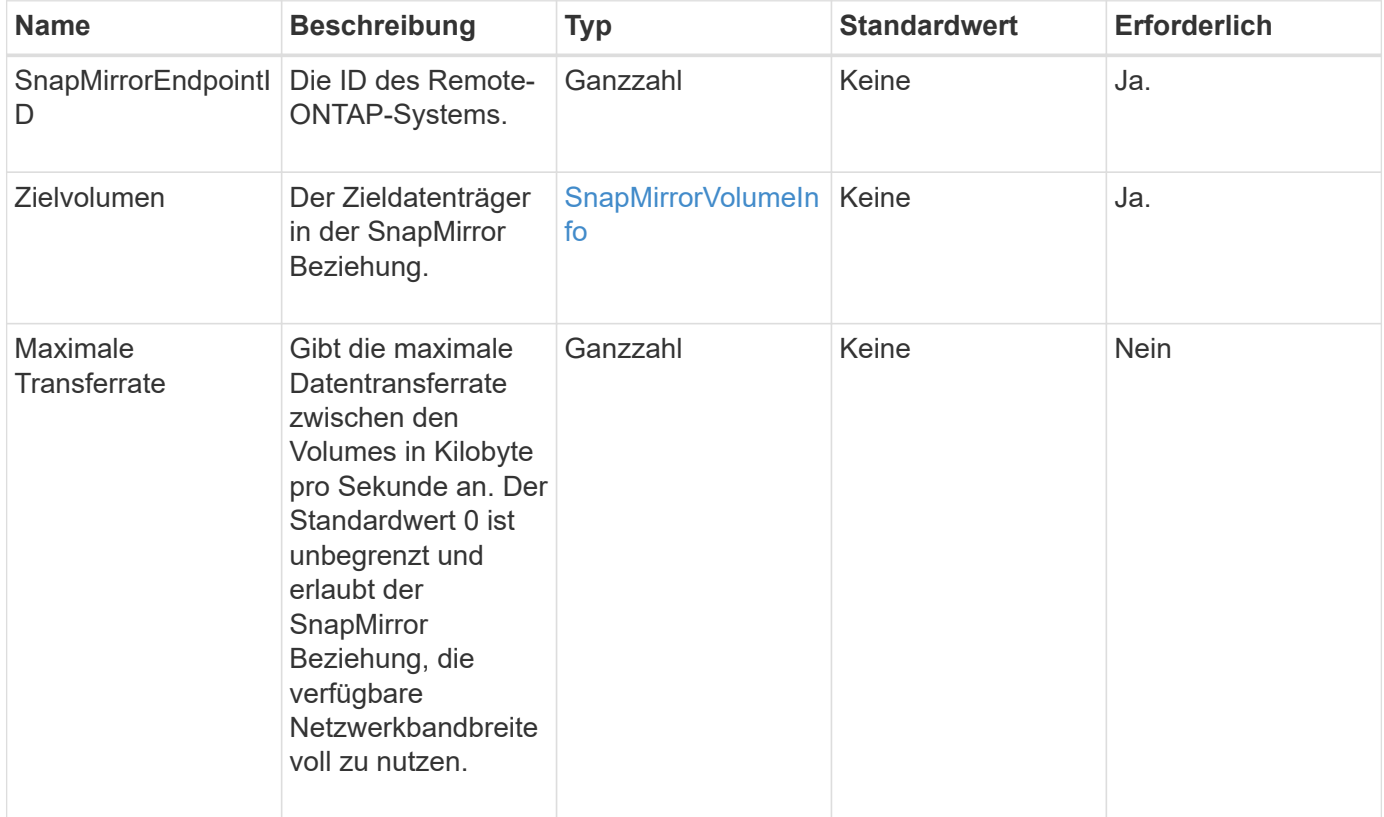

#### **Rückgabewert**

Diese Methode hat den folgenden Rückgabewert:

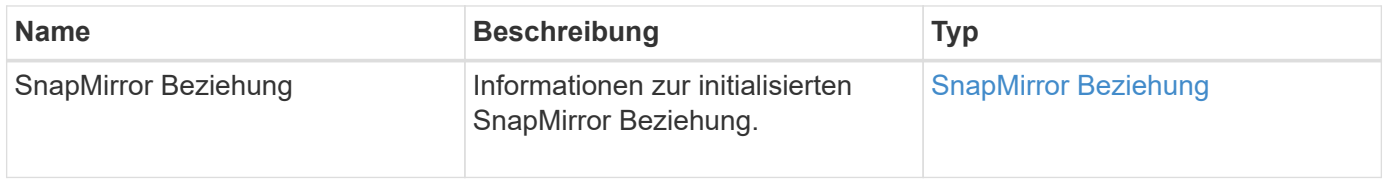

#### **Neu seit Version**

10.1

## <span id="page-16-0"></span>**ListSnapMirrorAggregates**

Die Web-UI der Element Software verwendet das ListSnapMirrorAggregates Die Methode zum Auflisten aller SnapMirror Aggregate, die auf dem Remote-ONTAP-System verfügbar sind. Ein Aggregat beschreibt eine Reihe physischer Storage-Ressourcen.

#### **Parameter**

Diese Methode verfügt über den folgenden Eingabeparameter:

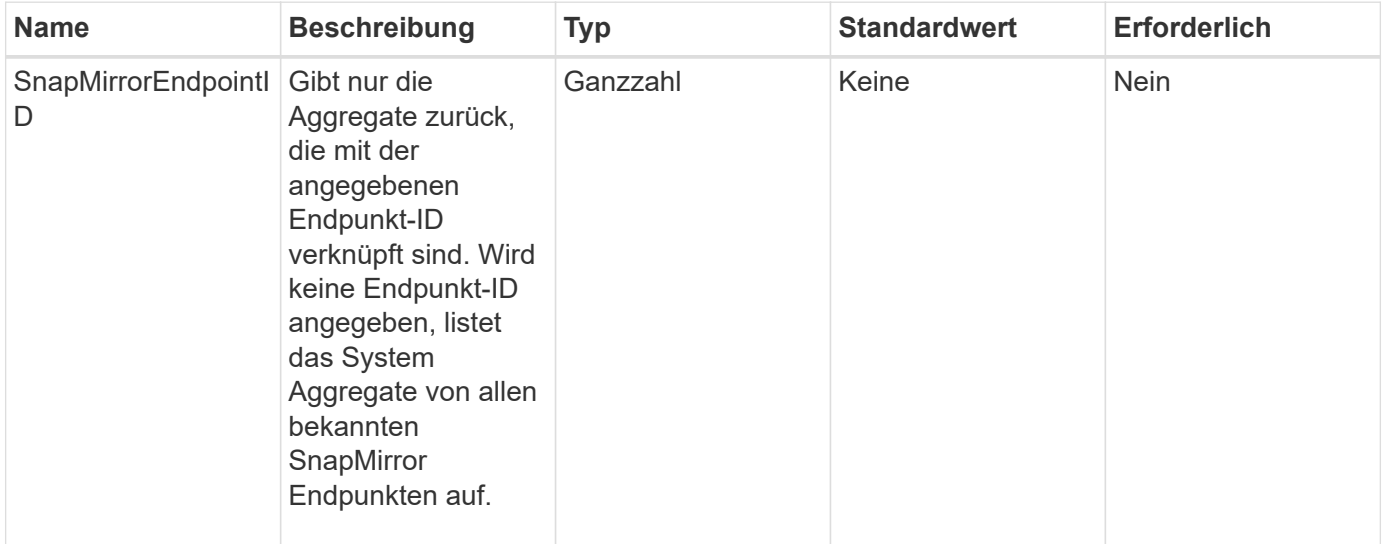

#### **Rückgabewert**

Diese Methode hat den folgenden Rückgabewert:

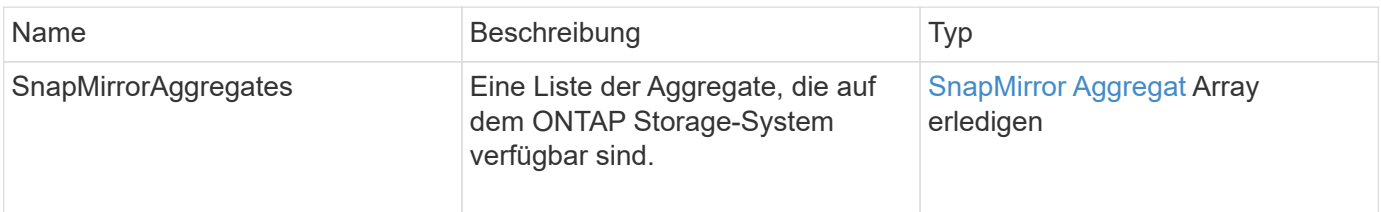

#### **Neu seit Version**

10.1

### <span id="page-16-1"></span>**ListSnapMirrorEndpunkte**

Die Web-UI der Element Software verwendet das ListSnapMirrorEndpoints Methode zum Auflisten aller SnapMirror Endpunkte, mit denen das Element Storage-Cluster kommunizieren.

#### **Parameter**

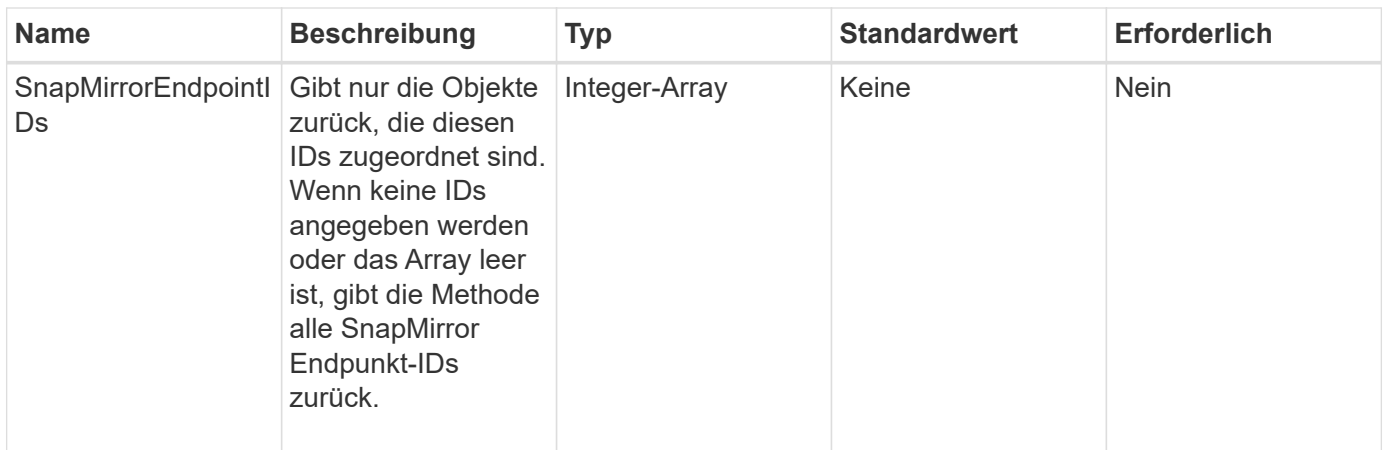

Diese Methode hat den folgenden Rückgabewert:

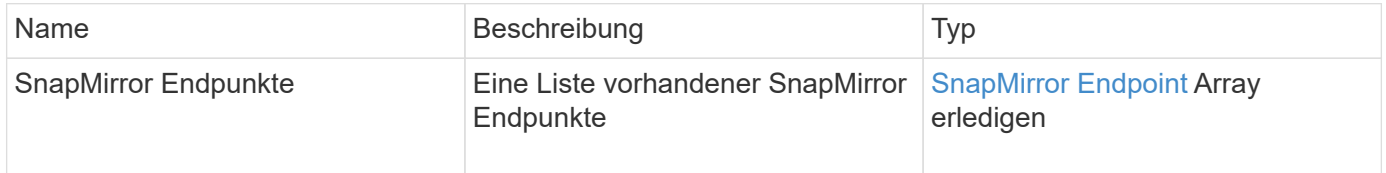

#### **Neu seit Version**

10.0

### <span id="page-17-0"></span>**ListSnapMirrorLuns**

Die Web-UI der Element Software verwendet das ListSnapMirrorLuns Methode zum Auflisten der LUN-Informationen für die SnapMirror Beziehung vom Remote-ONTAP-Cluster.

#### **Parameter**

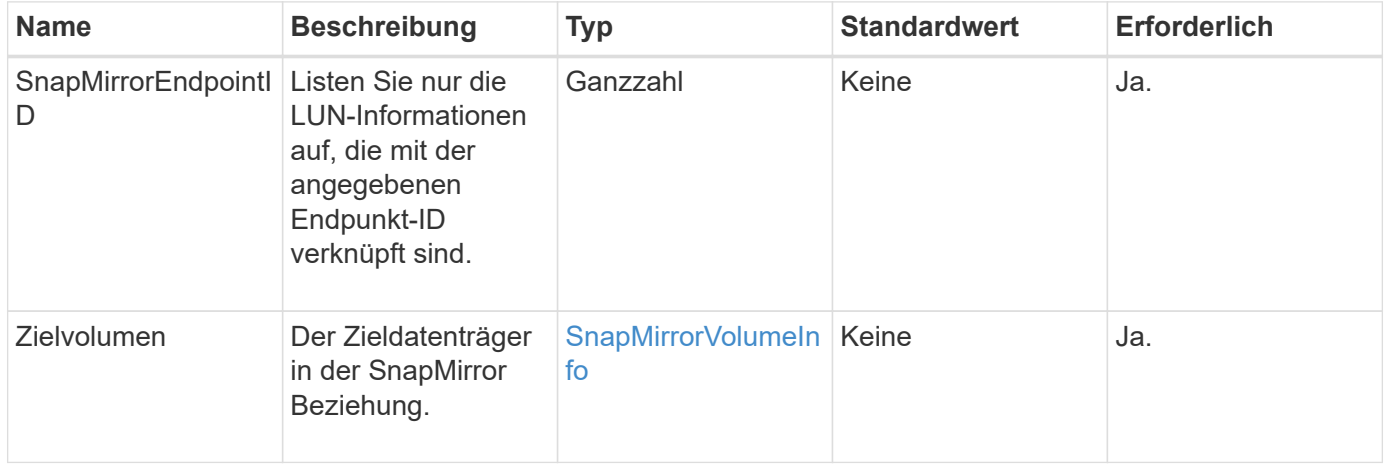

Diese Methode verfügt über die folgenden Rückgabewerte:

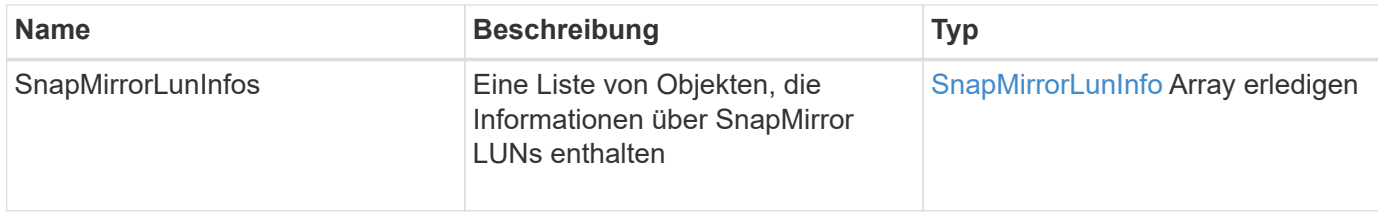

#### **Neu seit Version**

10.1

### <span id="page-18-0"></span>**ListSnapMirrorNetworkInterfaces**

Die Web-UI der Element Software verwendet das

ListSnapMirrorNetworkInterfaces "Method to list" aller verfügbaren SnapMirror Schnittstellen in einem Remote ONTAP System.

#### **Parameter**

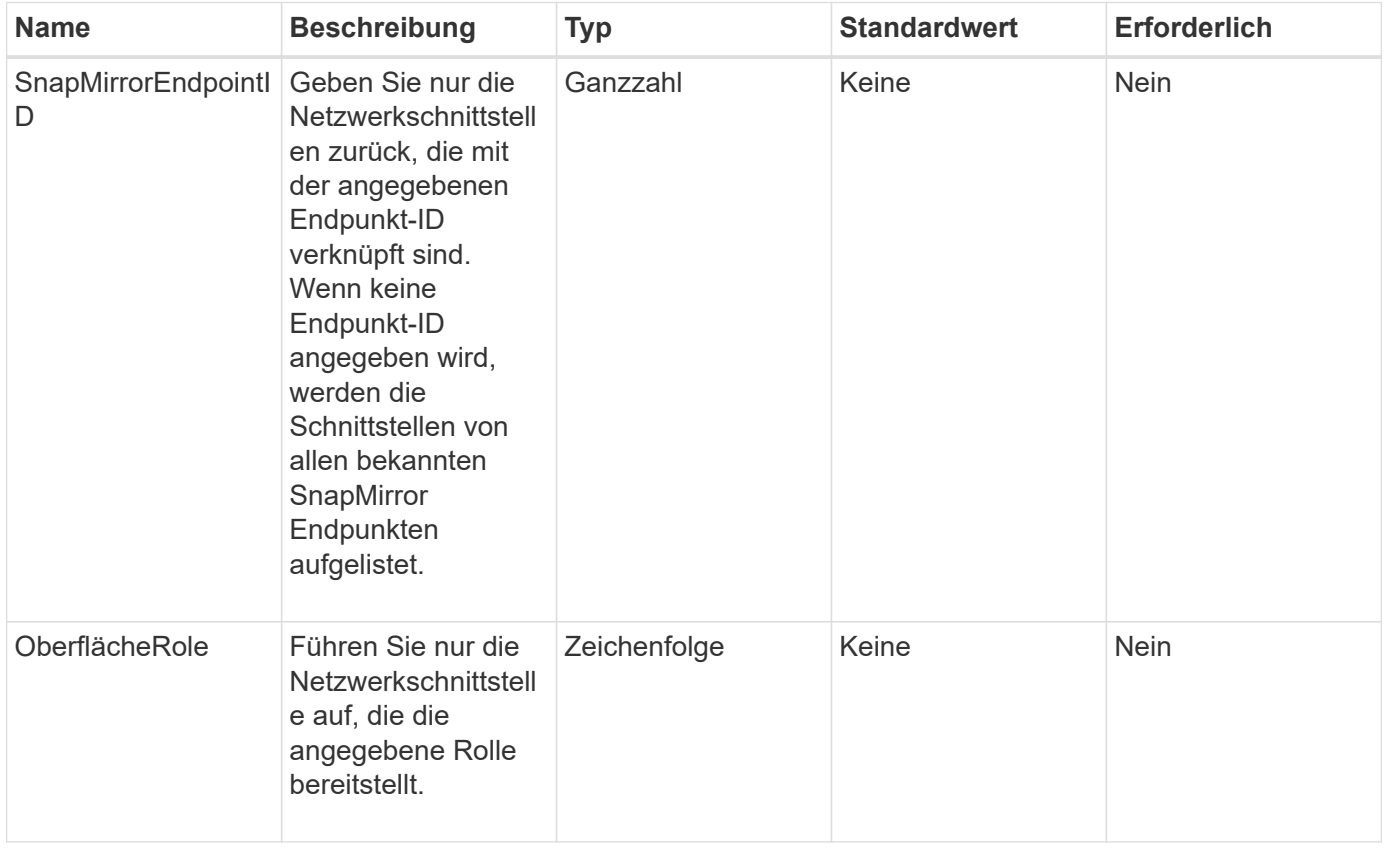

Diese Methode hat den folgenden Rückgabewert:

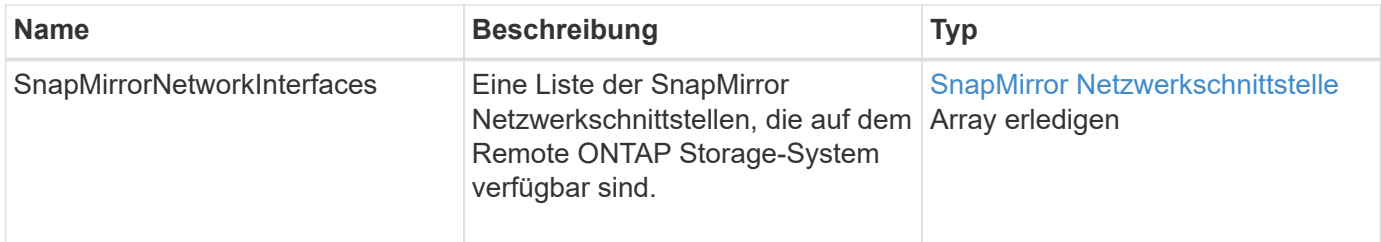

#### **Neu seit Version**

10.1

### <span id="page-19-0"></span>**ListSnapMirrorNodes**

Die Web-UI der Element Software verwendet das ListSnapMirrorNodes Methode zum Abrufen einer Liste von Knoten in einem Remote-ONTAP-Cluster.

#### **Parameter**

Diese Methode verfügt über den folgenden Eingabeparameter:

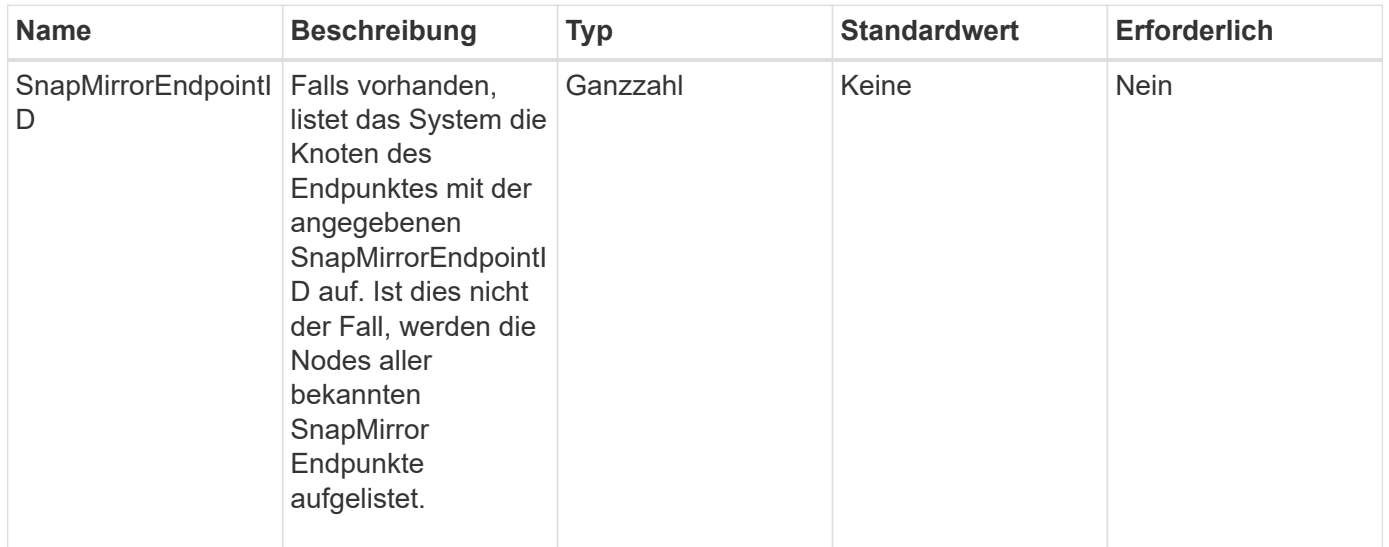

#### **Rückgabewert**

Diese Methode hat den folgenden Rückgabewert:

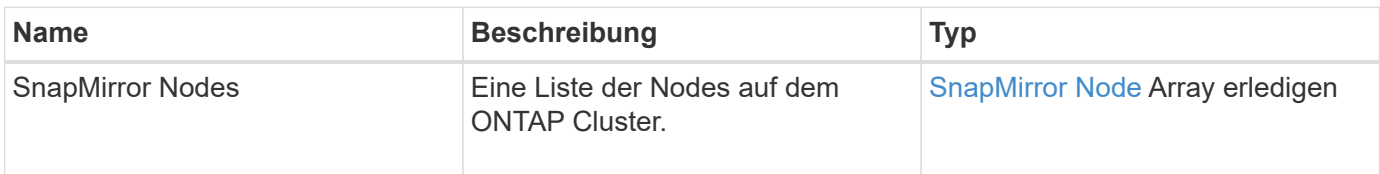

#### **Neu seit Version**

10.1

### <span id="page-20-0"></span>**ListSnapMirrorPolicies**

Die Web-UI der Element Software verwendet das ListSnapMirrorPolicies Methode zum Auflisten aller SnapMirror Richtlinien auf einem Remote ONTAP System.

#### **Parameter**

Diese Methode verfügt über den folgenden Eingabeparameter:

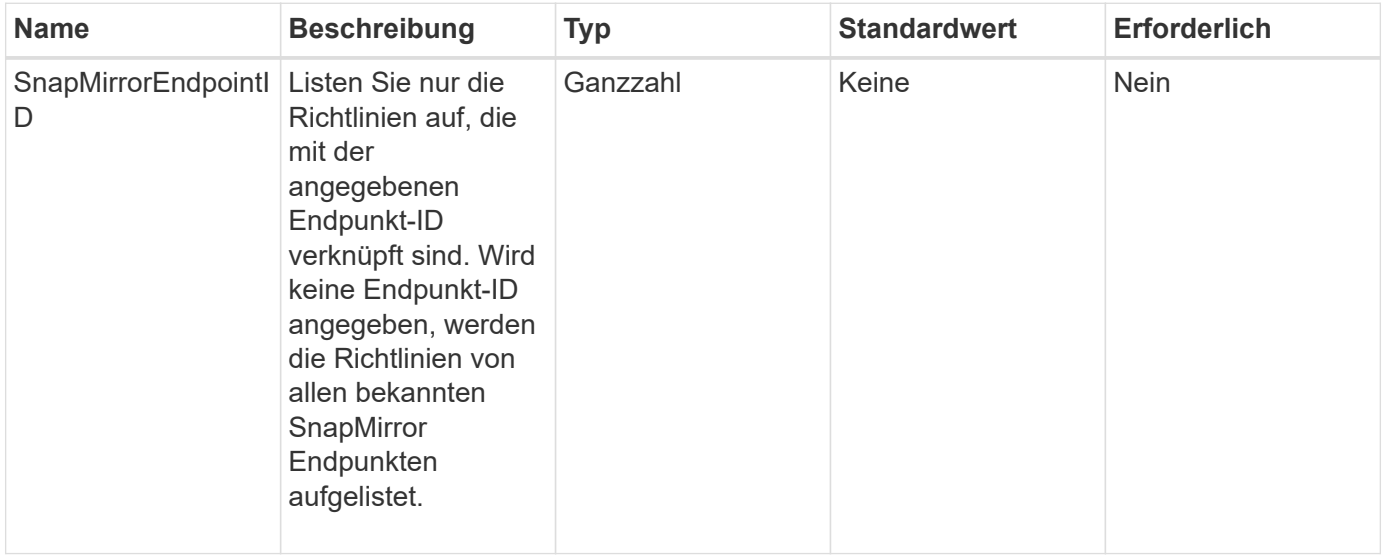

#### **Rückgabewert**

Diese Methode hat den folgenden Rückgabewert:

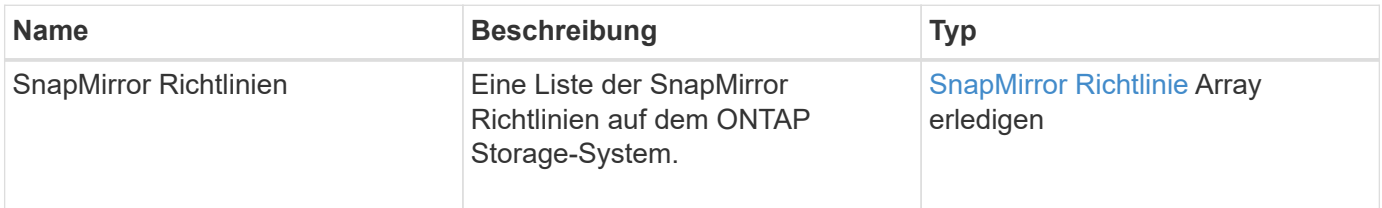

#### **Neu seit Version**

10.1

### <span id="page-20-1"></span>**ListSnapMirrorSchedules**

Die Web-UI der Element Software verwendet das ListSnapMirrorSchedules Methode zum Abrufen einer Liste von Zeitplänen, die in einem Remote-ONTAP-Cluster verfügbar sind.

#### **Parameter**

Diese Methode verfügt über den folgenden Eingabeparameter:

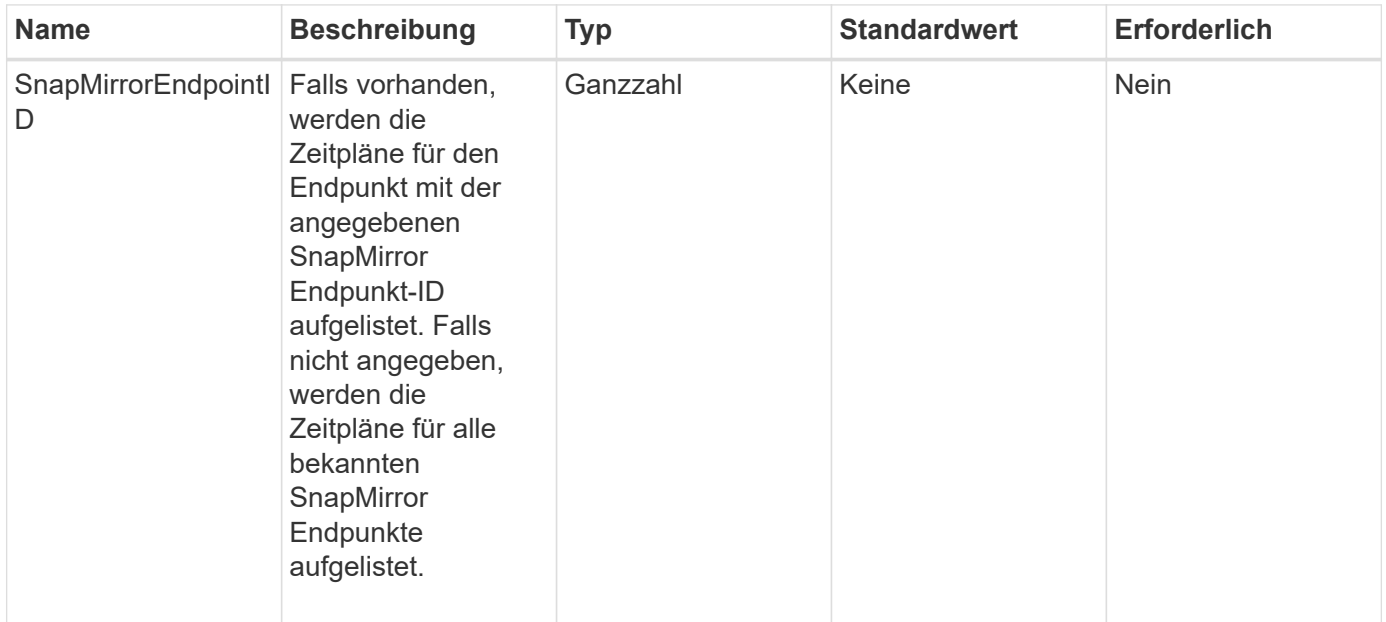

#### **Rückgabewert**

Diese Methode hat den folgenden Rückgabewert:

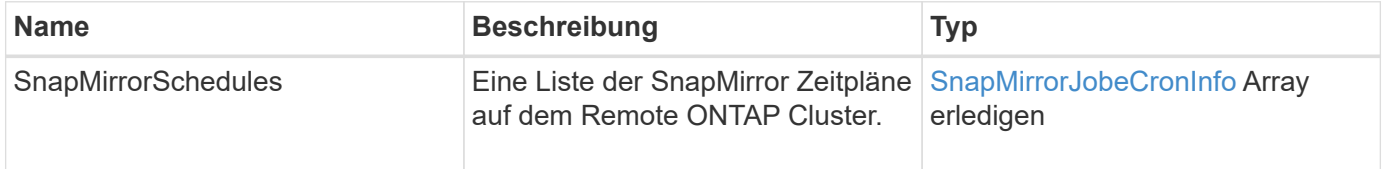

#### **Neu seit Version**

10.1

### <span id="page-21-0"></span>**ListSnapMirrorBeziehung**

Die Web-UI der Element Software verwendet das ListSnapMirrorRelationships Methode zum Auflisten einer oder aller SnapMirror Beziehungen auf einem Element Storage-Cluster.

#### **Parameter**

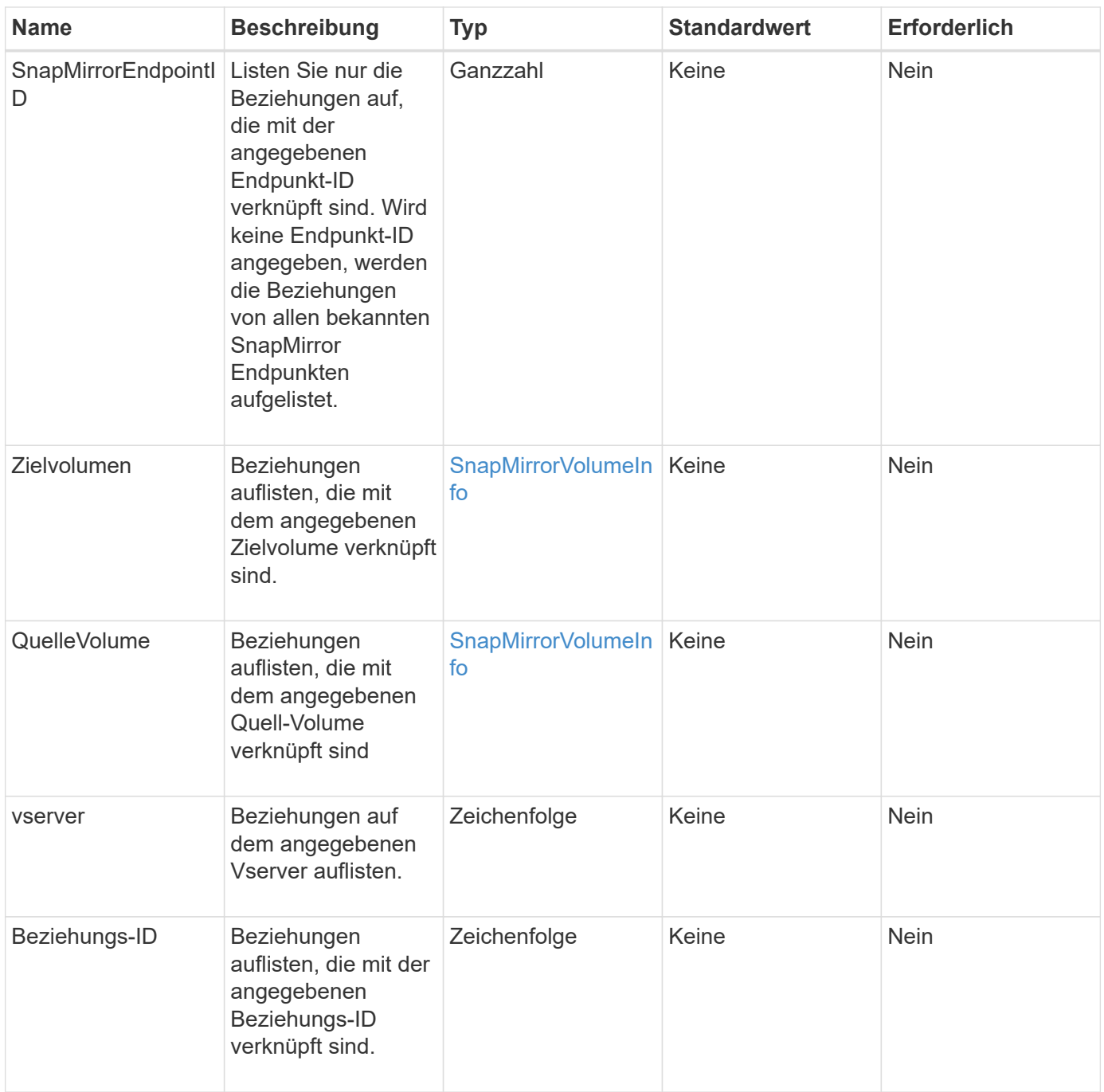

Diese Methode hat den folgenden Rückgabewert:

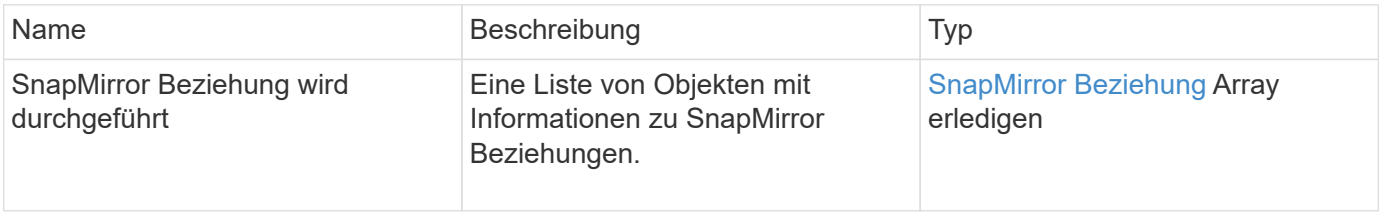

#### **Neu seit Version**

10.1

### <span id="page-23-0"></span>**ListSnapMirrorVolumes**

Die Web-UI der Element Software verwendet das ListSnapMirrorVolumes Die Methode zum Auflisten aller auf einem Remote-ONTAP-System verfügbaren SnapMirror Volumes.

#### **Parameter**

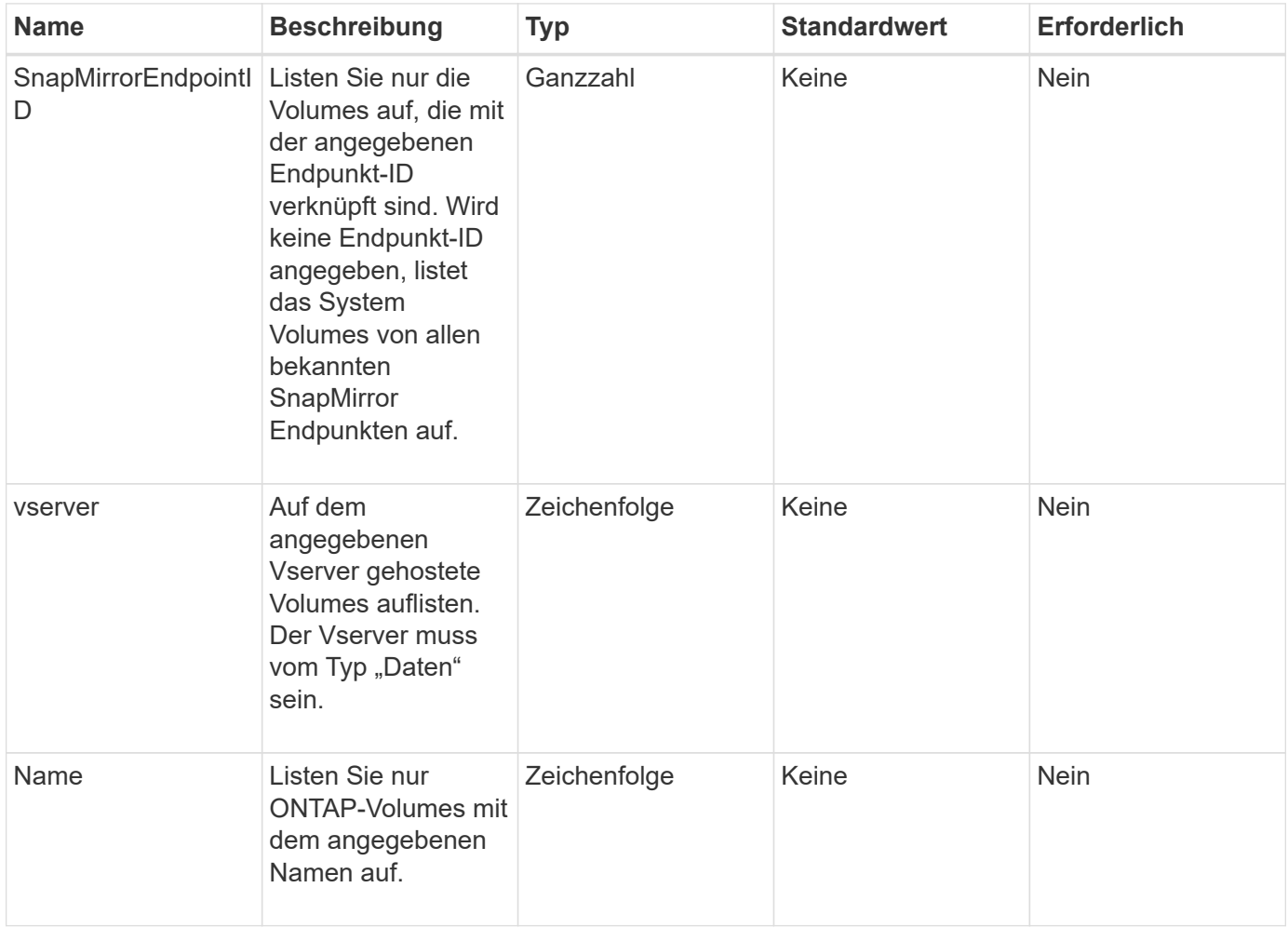

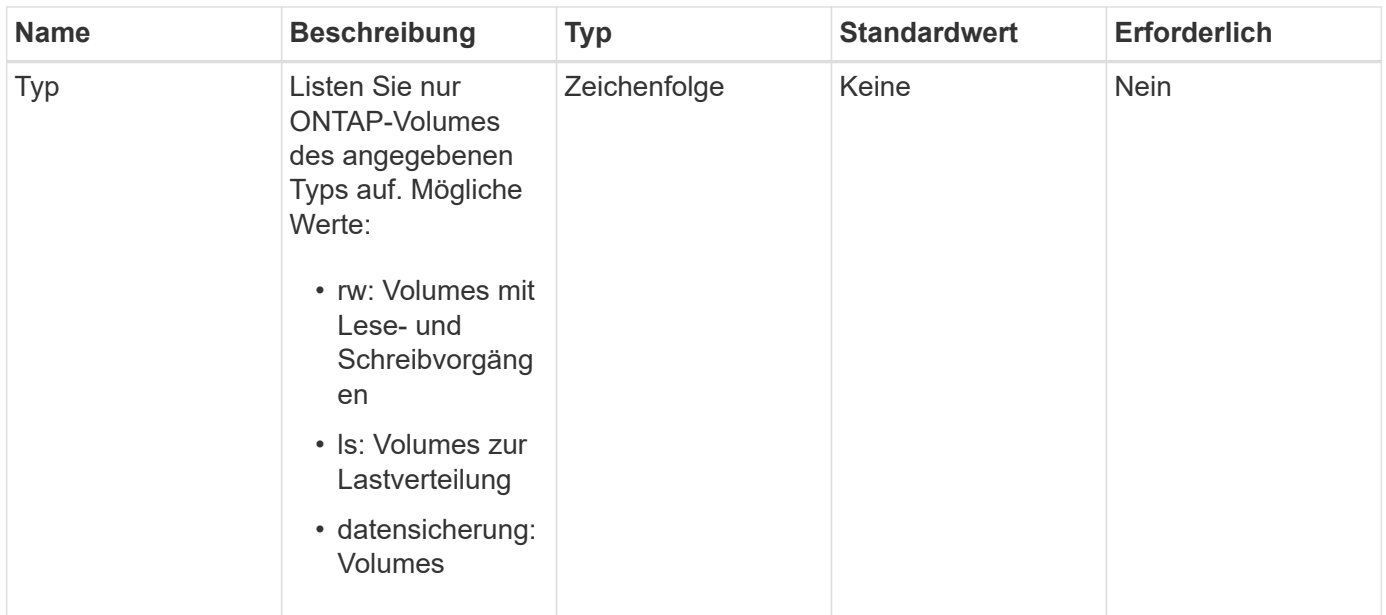

Diese Methode hat den folgenden Rückgabewert:

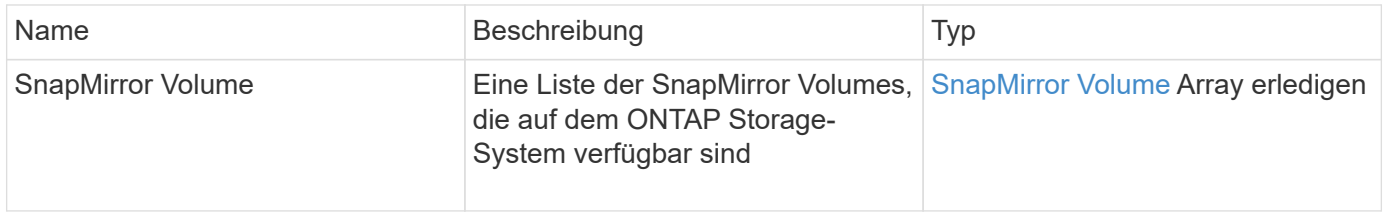

#### **Neu seit Version**

10.1

### <span id="page-24-0"></span>**ListSnapMirrorVserver**

Die Web-UI der Element Software verwendet das ListSnapMirrorVservers Methode zur Auflistung aller auf einem Remote ONTAP System verfügbaren SnapMirror Vserver

#### **Parameter**

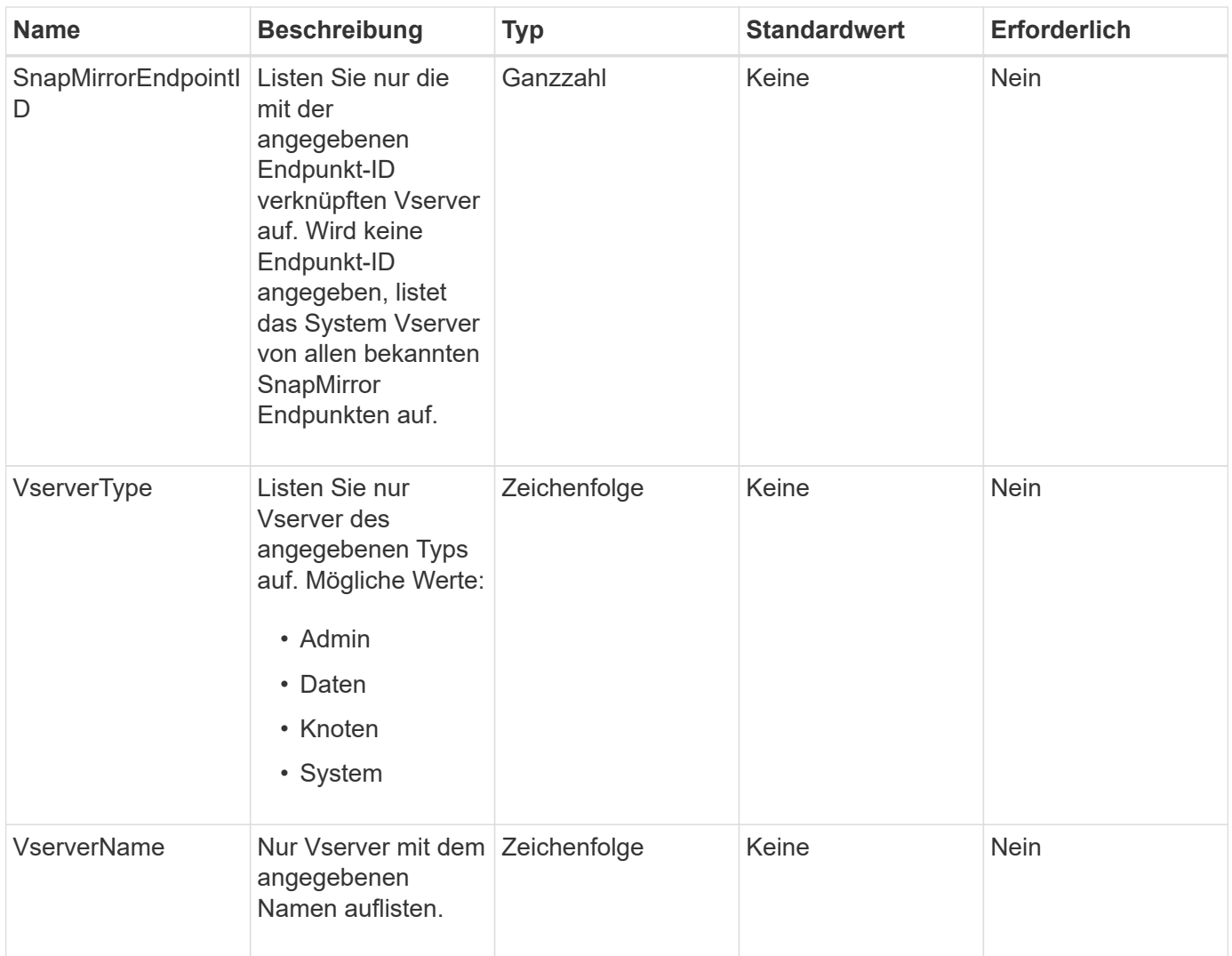

Diese Methode hat den folgenden Rückgabewert:

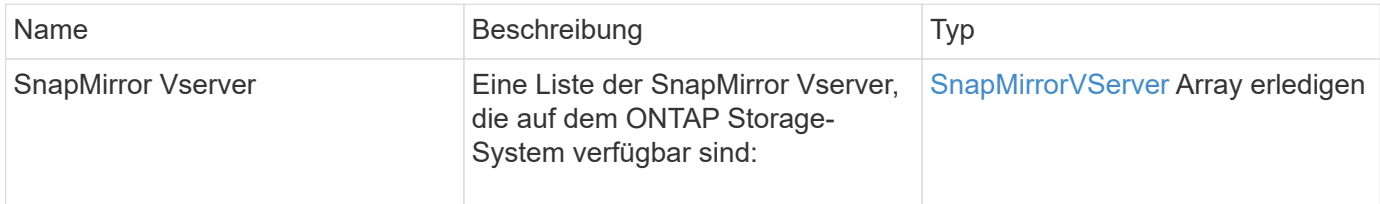

#### **Neu seit Version**

10.1

### <span id="page-25-0"></span>**ModifySnapMirrorEndpoint**

Die Web-UI der Element Software verwendet das ModifySnapMirrorEndpoint Methode zum Ändern von Namen und Managementattributen für einen SnapMirror Endpunkt

#### **Parameter**

Diese Methode verfügt über die folgenden Eingabeparameter:

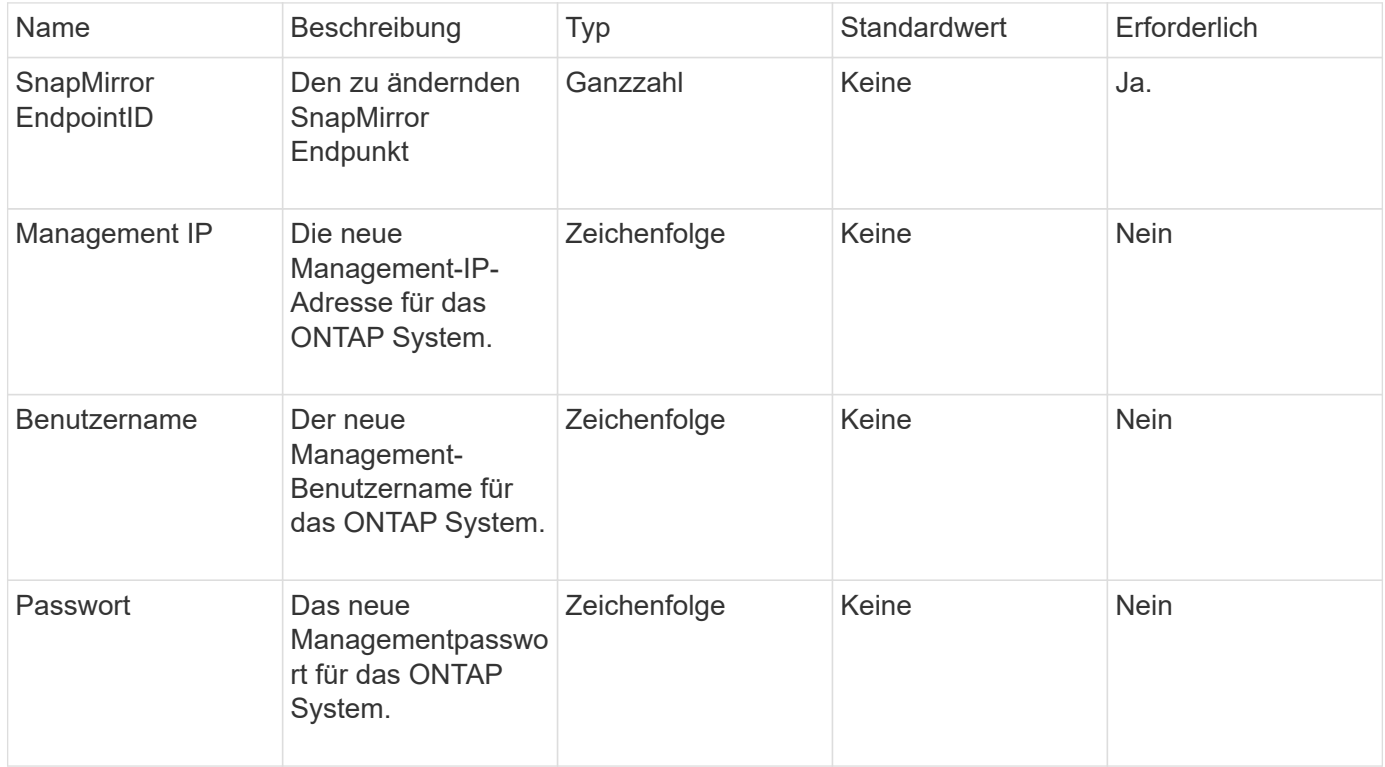

#### **Rückgabewert**

Diese Methode hat den folgenden Rückgabewert:

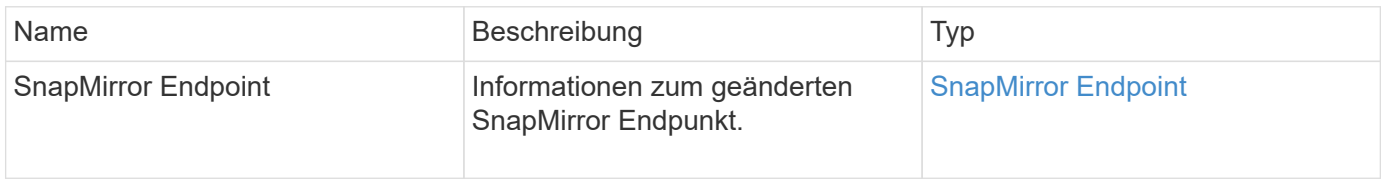

#### **Neu seit Version**

10.0

### <span id="page-26-0"></span>**ModifySnapMirrorEndpoint (nicht gemanagt)**

Element Software verwendet diese Version des ModifySnapMirrorEndpoint Methode zum Ändern des Storage-Cluster-Namens oder der IP-Adressattribute für einen nicht gemanagten SnapMirror Endpunkt Nicht verwaltete Endpunkte können nicht mit den Element SnapMirror APIs administriert werden. Sie müssen mit ONTAP Managementsoftware oder APIs gemanagt werden.

#### **Parameter**

Diese Methode verfügt über die folgenden Eingabeparameter:

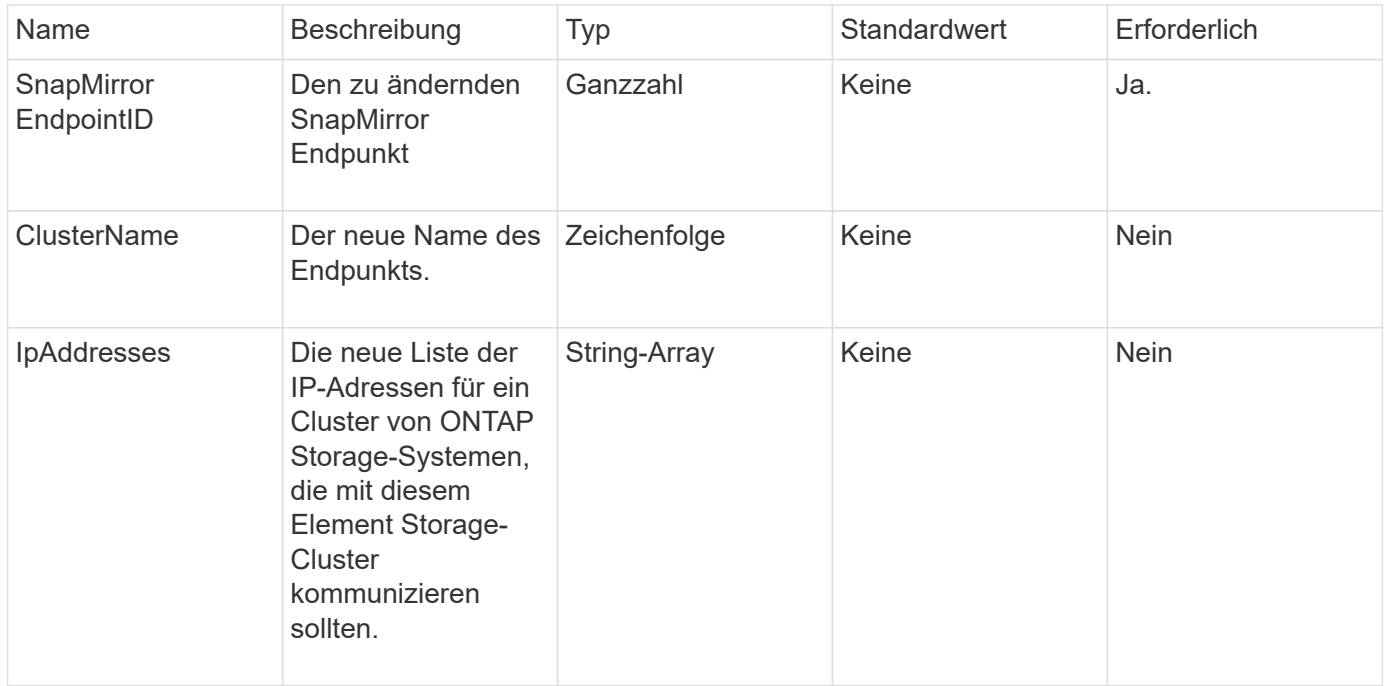

#### **Rückgabewert**

Diese Methode hat den folgenden Rückgabewert:

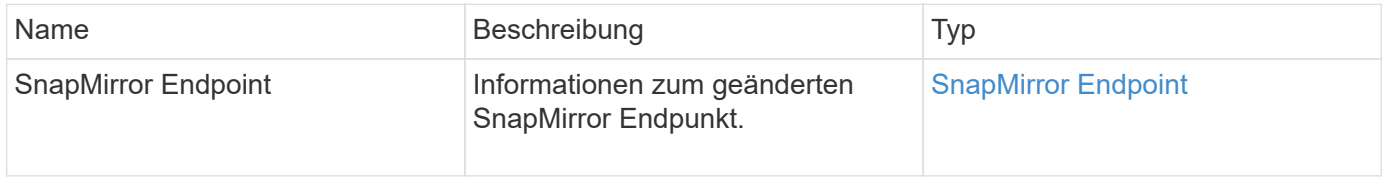

#### **Neu seit Version**

10.3

### <span id="page-27-0"></span>**ModifySnapMirrorRelationship**

Verwenden Sie können ModifySnapMirrorRelationship Um die Intervalle zu ändern, in denen ein geplanter Snapshot stattfindet. Mit dieser Methode können Sie auch einen Zeitplan löschen oder anhalten.

#### **Parameter**

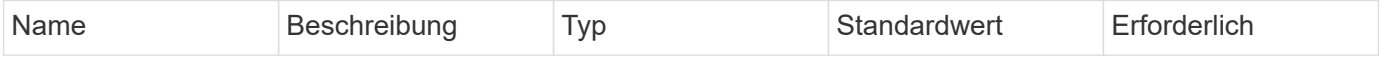

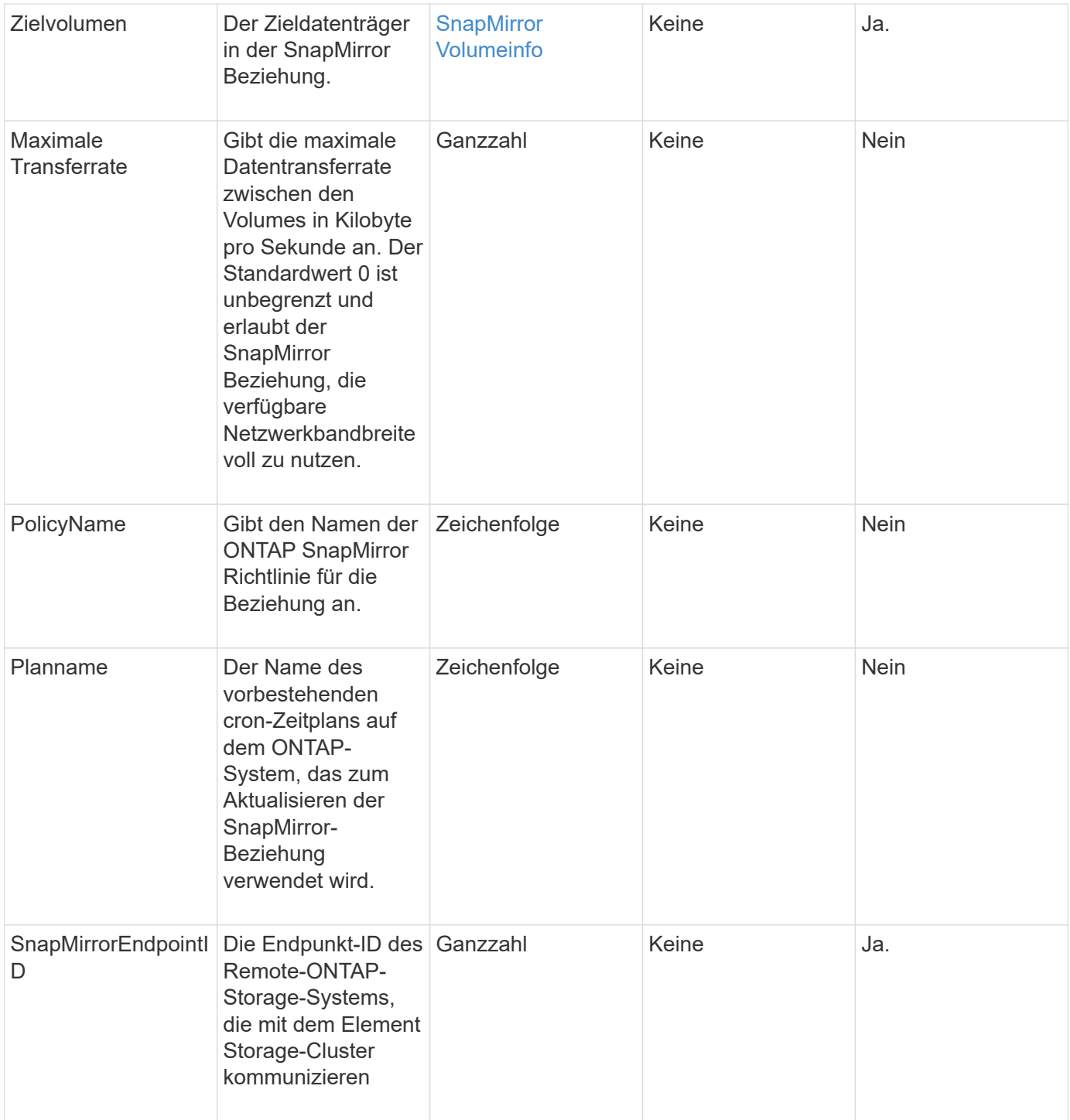

Diese Methode hat den folgenden Rückgabewert:

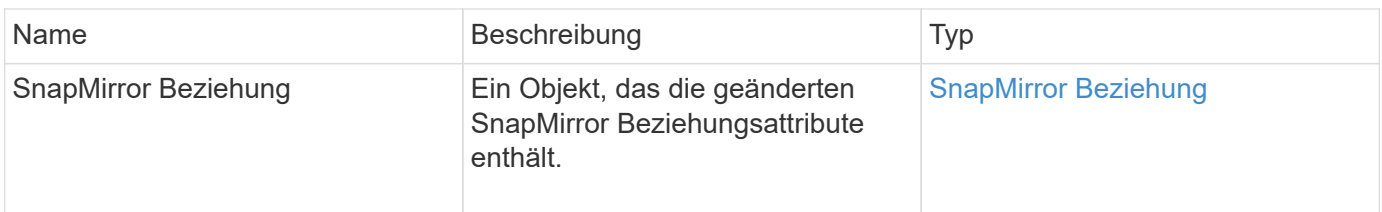

#### **Neu seit Version**

10.1

### <span id="page-29-0"></span>**UpdateSnapMirrorRelationship**

Die Web-UI der Element Software verwendet das UpdateSnapMirrorRelationship Methode, um das Ziel-Volume in einer SnapMirror Beziehung zu einer aktuellen Spiegelung des Quell-Volume zu machen.

#### **Parameter**

Diese Methode verfügt über die folgenden Eingabeparameter:

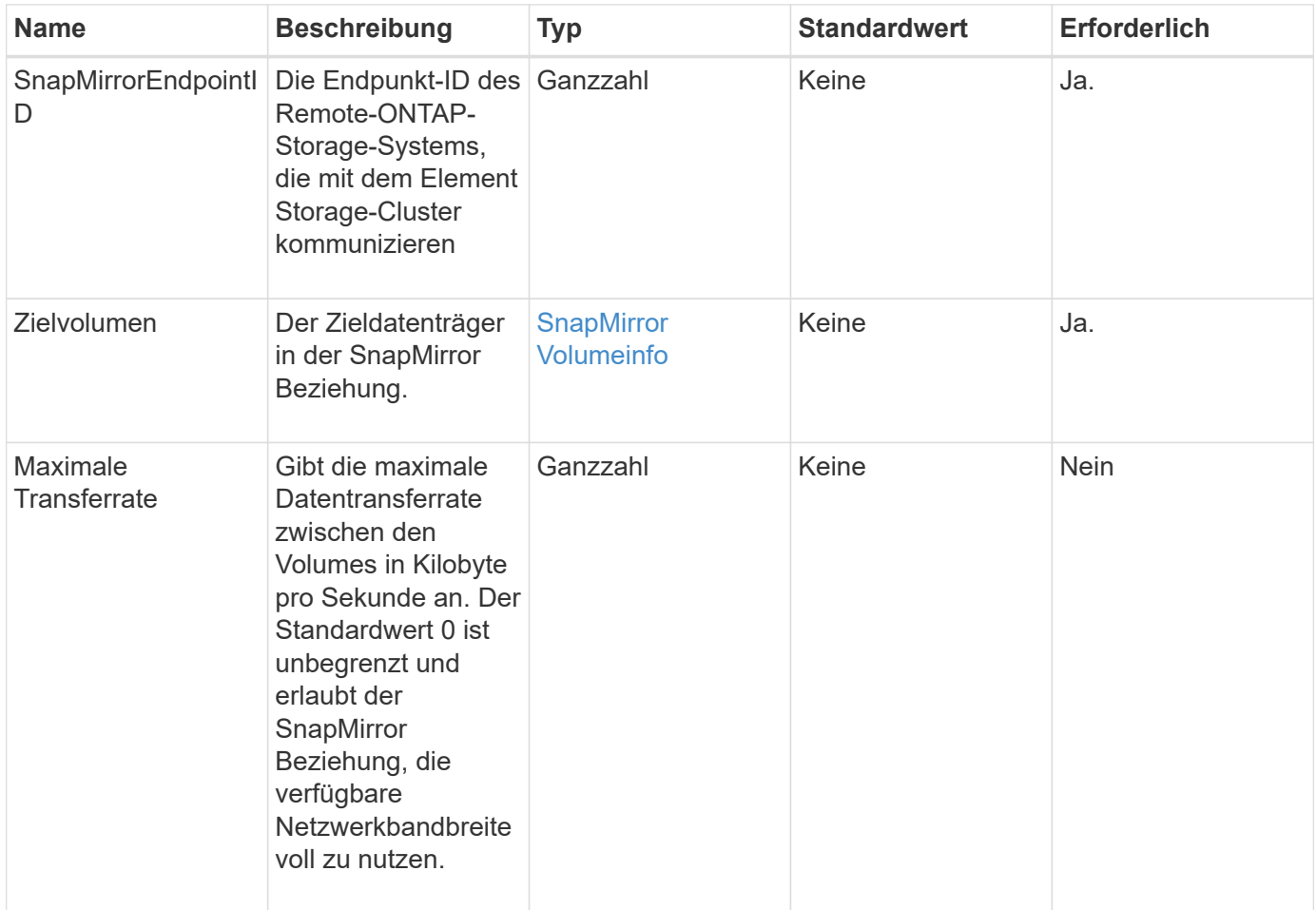

#### **Rückgabewert**

Diese Methode hat den folgenden Rückgabewert:

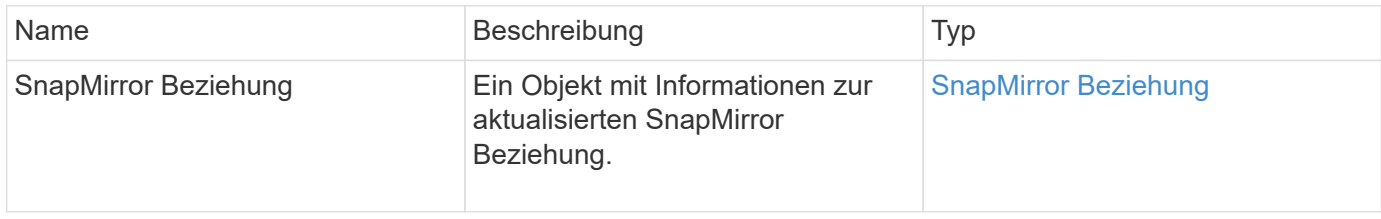

10.1

## <span id="page-30-0"></span>**QuiesceSnapMirrorBeziehung**

Die Web-UI der Element Software verwendet das QuiesceSnapMirrorRelationship Methode zum Deaktivieren zukünftiger Datentransfers für eine SnapMirror Beziehung. Wenn eine Übertragung ausgeführt wird, wird der Beziehungsstatus "stillgelegt", bis die Übertragung abgeschlossen ist. Wenn die aktuelle Übertragung abgebrochen wird, wird sie nicht neu gestartet. Sie können Datentransfers für die Beziehung mithilfe des neu aktivieren ResumeSnapMirrorRelationship API-Methode.

#### **Parameter**

Diese Methode verfügt über die folgenden Eingabeparameter:

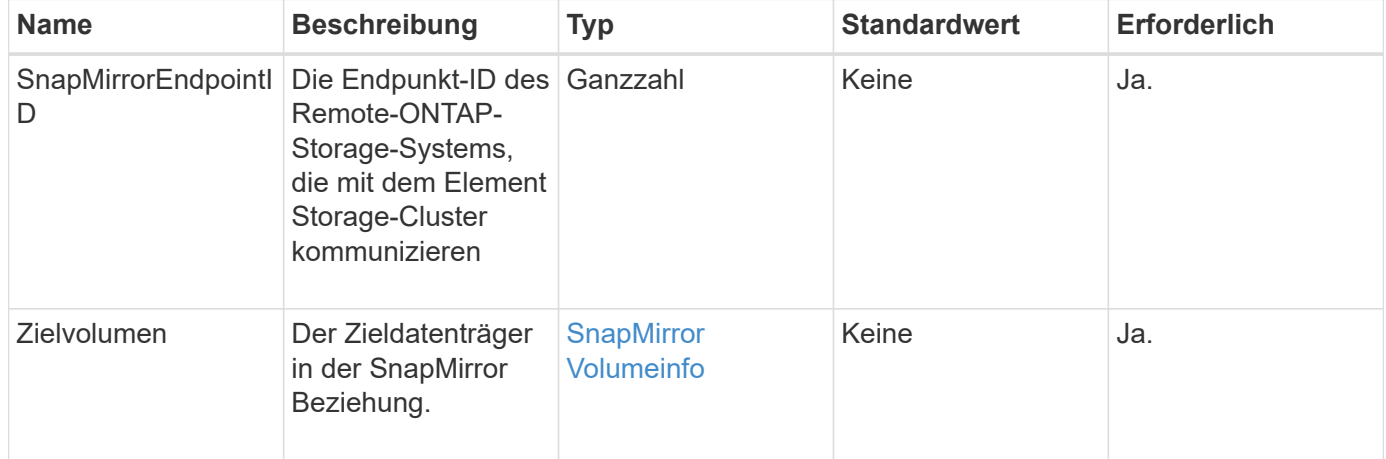

#### **Rückgabewert**

Diese Methode hat den folgenden Rückgabewert:

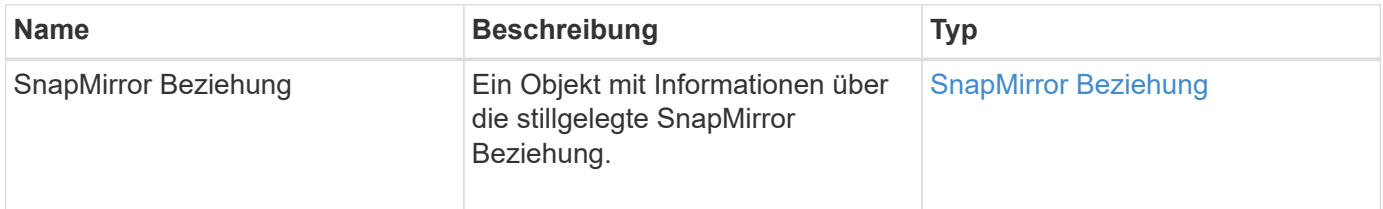

#### **Neu seit Version**

10.1

### <span id="page-30-1"></span>**ResummeSnapMirrorBeziehung**

Die Web-UI der Element Software verwendet das ResumeSnapMirrorRelationship Methode zum Aktivieren zukünftiger Transfers für eine stillgelegte SnapMirror Beziehung.

#### **Parameter**

Diese Methode verfügt über die folgenden Eingabeparameter:

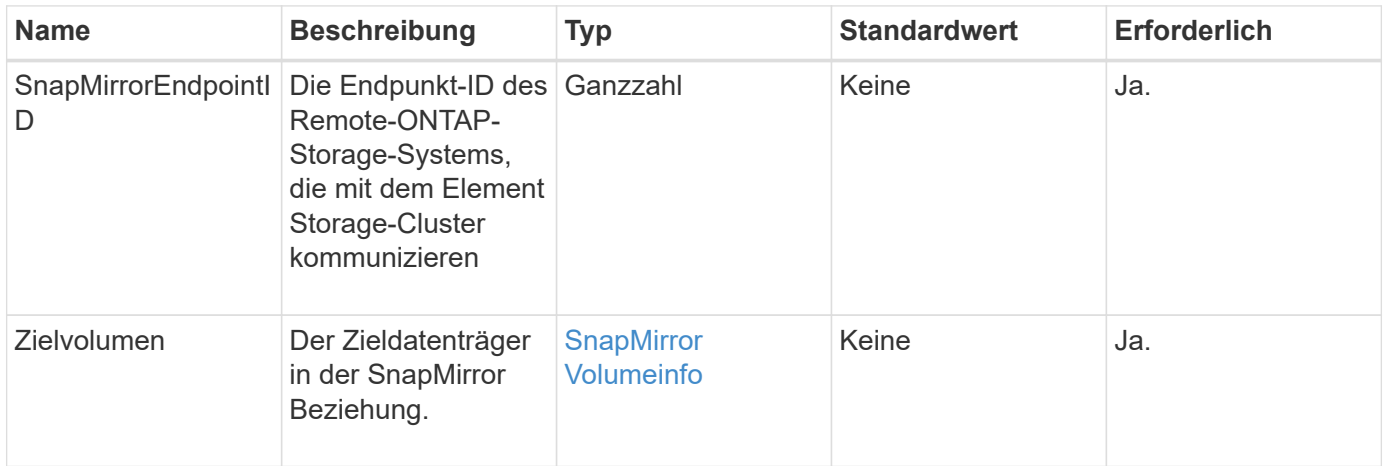

#### **Rückgabewert**

Diese Methode hat den folgenden Rückgabewert:

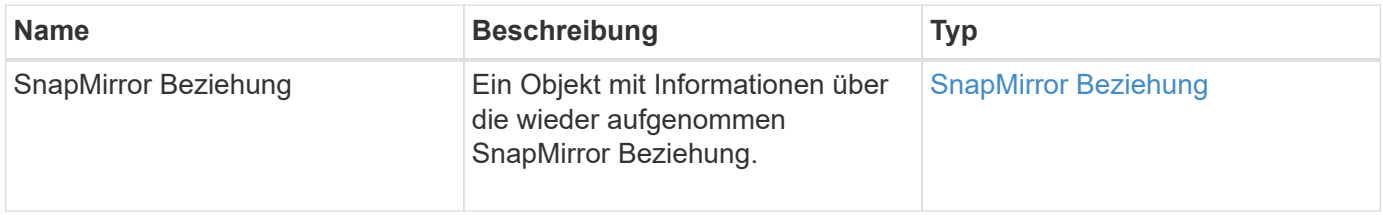

#### **Neu seit Version**

10.1

### <span id="page-31-0"></span>**ResyncSnapMirrorRelationship**

Die Web-UI der Element Software verwendet das ResyncSnapMirrorRelationship Methode zum Aufbau oder zur Wiederherstellung einer Spiegelbeziehung zwischen einem Quell- und Zielendpunkt Wenn Sie eine Beziehung neu synchronisieren, entfernt das System Schnappschüsse auf dem Ziel-Volume, die neuer sind als die allgemeine Snapshot-Kopie, und mountet dann das Ziel-Volume als Datensicherungs-Volume mit der gemeinsamen Snapshot-Kopie als exportierte Snapshot-Kopie.

#### **Parameter**

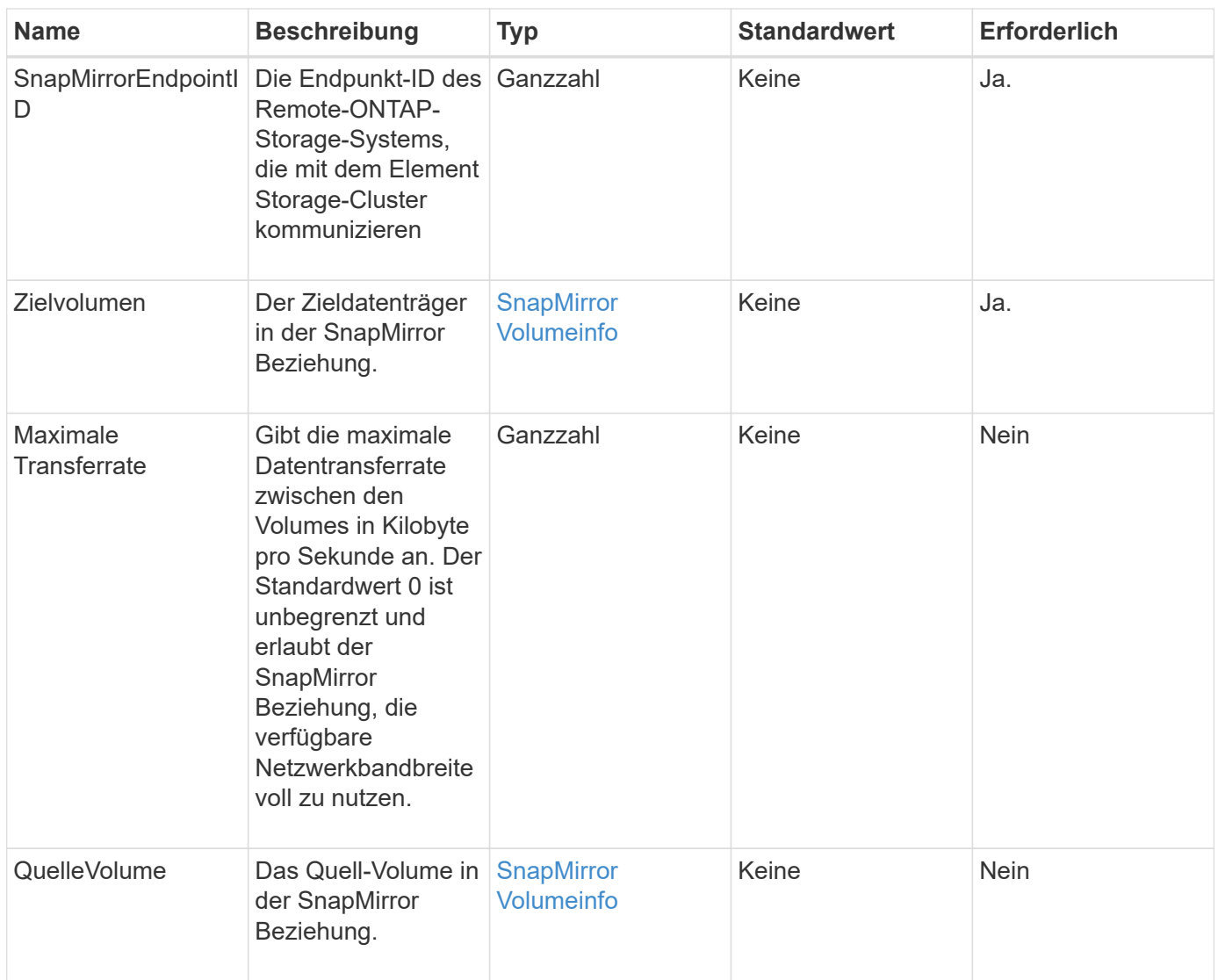

Diese Methode hat den folgenden Rückgabewert:

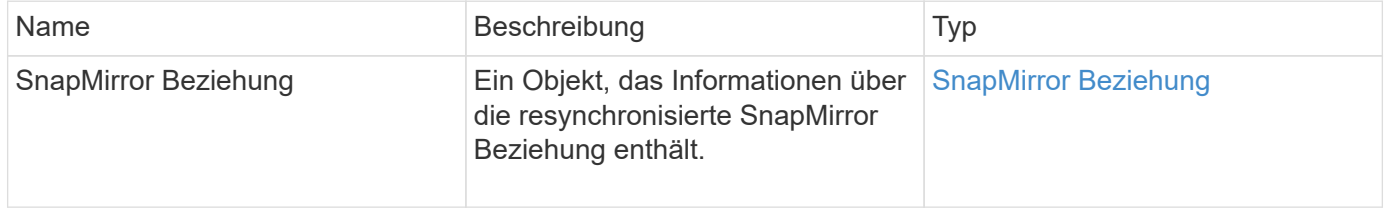

#### **Neu seit Version**

10.1

#### **Copyright-Informationen**

Copyright © 2024 NetApp. Alle Rechte vorbehalten. Gedruckt in den USA. Dieses urheberrechtlich geschützte Dokument darf ohne die vorherige schriftliche Genehmigung des Urheberrechtsinhabers in keiner Form und durch keine Mittel – weder grafische noch elektronische oder mechanische, einschließlich Fotokopieren, Aufnehmen oder Speichern in einem elektronischen Abrufsystem – auch nicht in Teilen, vervielfältigt werden.

Software, die von urheberrechtlich geschütztem NetApp Material abgeleitet wird, unterliegt der folgenden Lizenz und dem folgenden Haftungsausschluss:

DIE VORLIEGENDE SOFTWARE WIRD IN DER VORLIEGENDEN FORM VON NETAPP ZUR VERFÜGUNG GESTELLT, D. H. OHNE JEGLICHE EXPLIZITE ODER IMPLIZITE GEWÄHRLEISTUNG, EINSCHLIESSLICH, JEDOCH NICHT BESCHRÄNKT AUF DIE STILLSCHWEIGENDE GEWÄHRLEISTUNG DER MARKTGÄNGIGKEIT UND EIGNUNG FÜR EINEN BESTIMMTEN ZWECK, DIE HIERMIT AUSGESCHLOSSEN WERDEN. NETAPP ÜBERNIMMT KEINERLEI HAFTUNG FÜR DIREKTE, INDIREKTE, ZUFÄLLIGE, BESONDERE, BEISPIELHAFTE SCHÄDEN ODER FOLGESCHÄDEN (EINSCHLIESSLICH, JEDOCH NICHT BESCHRÄNKT AUF DIE BESCHAFFUNG VON ERSATZWAREN ODER -DIENSTLEISTUNGEN, NUTZUNGS-, DATEN- ODER GEWINNVERLUSTE ODER UNTERBRECHUNG DES GESCHÄFTSBETRIEBS), UNABHÄNGIG DAVON, WIE SIE VERURSACHT WURDEN UND AUF WELCHER HAFTUNGSTHEORIE SIE BERUHEN, OB AUS VERTRAGLICH FESTGELEGTER HAFTUNG, VERSCHULDENSUNABHÄNGIGER HAFTUNG ODER DELIKTSHAFTUNG (EINSCHLIESSLICH FAHRLÄSSIGKEIT ODER AUF ANDEREM WEGE), DIE IN IRGENDEINER WEISE AUS DER NUTZUNG DIESER SOFTWARE RESULTIEREN, SELBST WENN AUF DIE MÖGLICHKEIT DERARTIGER SCHÄDEN HINGEWIESEN WURDE.

NetApp behält sich das Recht vor, die hierin beschriebenen Produkte jederzeit und ohne Vorankündigung zu ändern. NetApp übernimmt keine Verantwortung oder Haftung, die sich aus der Verwendung der hier beschriebenen Produkte ergibt, es sei denn, NetApp hat dem ausdrücklich in schriftlicher Form zugestimmt. Die Verwendung oder der Erwerb dieses Produkts stellt keine Lizenzierung im Rahmen eines Patentrechts, Markenrechts oder eines anderen Rechts an geistigem Eigentum von NetApp dar.

Das in diesem Dokument beschriebene Produkt kann durch ein oder mehrere US-amerikanische Patente, ausländische Patente oder anhängige Patentanmeldungen geschützt sein.

ERLÄUTERUNG ZU "RESTRICTED RIGHTS": Nutzung, Vervielfältigung oder Offenlegung durch die US-Regierung unterliegt den Einschränkungen gemäß Unterabschnitt (b)(3) der Klausel "Rights in Technical Data – Noncommercial Items" in DFARS 252.227-7013 (Februar 2014) und FAR 52.227-19 (Dezember 2007).

Die hierin enthaltenen Daten beziehen sich auf ein kommerzielles Produkt und/oder einen kommerziellen Service (wie in FAR 2.101 definiert) und sind Eigentum von NetApp, Inc. Alle technischen Daten und die Computersoftware von NetApp, die unter diesem Vertrag bereitgestellt werden, sind gewerblicher Natur und wurden ausschließlich unter Verwendung privater Mittel entwickelt. Die US-Regierung besitzt eine nicht ausschließliche, nicht übertragbare, nicht unterlizenzierbare, weltweite, limitierte unwiderrufliche Lizenz zur Nutzung der Daten nur in Verbindung mit und zur Unterstützung des Vertrags der US-Regierung, unter dem die Daten bereitgestellt wurden. Sofern in den vorliegenden Bedingungen nicht anders angegeben, dürfen die Daten ohne vorherige schriftliche Genehmigung von NetApp, Inc. nicht verwendet, offengelegt, vervielfältigt, geändert, aufgeführt oder angezeigt werden. Die Lizenzrechte der US-Regierung für das US-Verteidigungsministerium sind auf die in DFARS-Klausel 252.227-7015(b) (Februar 2014) genannten Rechte beschränkt.

#### **Markeninformationen**

NETAPP, das NETAPP Logo und die unter [http://www.netapp.com/TM](http://www.netapp.com/TM\) aufgeführten Marken sind Marken von NetApp, Inc. Andere Firmen und Produktnamen können Marken der jeweiligen Eigentümer sein.